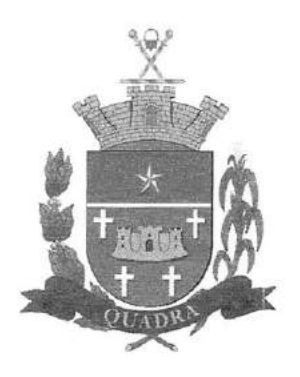

## CÂMARA MUNICIPAL DE QUADRA CNPJ/MF n° 01.612.l49/0001-94

## PROCESSO ADMNISTRATIVO N° 004/2022 Protocolado sob n? 0020/2022

EDIT AL DE LICITAÇÃO MODALIDADE CONVITE

CONVITE N° 01/2022 REGIME DE CONTRATAÇÃO: EMPREITADA POR PREÇO GLOBAL TIPO: MENOR PREÇO DATA DE INíCIO: 14/02/2022 DATA DE ENCERRAMENTO: 24 de Março de 2022

#### 1. PREÂMBULO

1.1.- A Câmara Municipal de Quadra, com sede à Rua João Antônio Lobo, n° 662, Jardim Tonico Vieira, Quadra/SP, Cep 18.255-000 inscrita no CNPJ. sob o nº 01.612.149/0001-94, CONVIDA essa conceituada empresa para participar do presente certame licitatório, na modalidade de CONVITE, do tipo MENOR PREÇO, o qual será processado e julgado em consonância com a Lei nº 8.666/93 e alterações posteriores, bem como às normas estabelecidas na Lei Complementar nº 123/06, Lei Complementar nº 147/14, Lei Complementar nº 155/16 e demais normas legais pertinentes.

1.2.- Para o recebimento do envelope PROPOSTA, fica determinado o dia 24 de marco de 2022. até as 10:00 horas, os quais deverão ser entregues na Secretaria da Câmara Municipal de Quadra, no endereço acima mencionado.

1.3.- A abertura do envelope PROPOSTA

A abertura ocorrerá às 10:15 horas, na sede da Câmara Municipal de Quadra do mesmo endereço e no mesmo dia mencionado no item 1.2.

#### 2. DO OBJETO

2.1.- CONSTITUI OBJETO DA PRESENTE LICITAÇÃO, A CONTRATAÇÃO DE EMPRESA ESPECIALIZADA PARA LlCENCIAMENTO OU CESSÃO DE DIREITO DE USO (LOCAÇÃO) DOS SEGUINTES SISTEMAS INTEGRADOS DE GESTÃO PÚBLICA: (1) ORÇAMENTO, CONTABILIDADE E TESOURARIA; (2) ADMINISTRAÇÃO DE PESSOAL, (3) PATRIMÔNIO E (4) PORTAL DA TRANSPARÊNCIA, ALÉM DOS SEGUINTES SERViÇOS COMPLEMENTARES: (I) SERViÇOS DE IMPLANTAÇÃO, INSTALAÇÃO E CONFIGURAÇÃO; (II) APOIO TÉCNICO A DISTÂNCIA; (III) ATUALIZAÇÃO DO SISTEMA E (IV) MANUTENÇÃO DE PROGRAMAS DE COMPUTAÇÃO E BANCOS DE DADOS, conforme especificações constantes do Anexo I - Descrição dos Serviços, integrante deste CONVITE.

2.1.1.- Serão executados pela CONTRATADA em regime empreitada por preço global.

#### 3. DAS CONDiÇÕES DE PARTICIPAÇÃO

3.1.- Além das empresas convidadas pela Administração, poderão participar do presente, empresas interessadas, cadastradas na correspondente especialidade em qualquer órgão ou entidade da Administração Pública, que manifestem interesse com antecedência de até 24 horas antes do prazo previsto para entrega das propostas, as meressa<br>**Francia**<br>**das propo**<br>55.000

*Rua João Antonio Lobo, n°* 662 *=Jardim Tonico Vieira - Quadra - SP - CEP 18.255.000 Fone (015) 3253-1104 e FAX (015) 3253-1323*

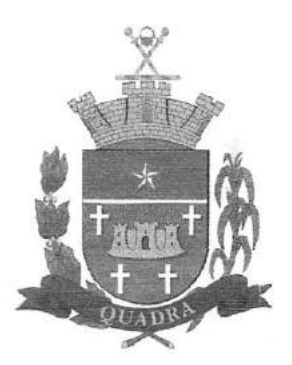

## **CÂMARA MUNICIPAL DE QUADRA** CNPJIMF n? 01.612.149/0001-94

conforme procedimento estabelecido no artigo 22, § 3° da Lei Federal n.? 8.666/93 e com suas atualizações posteriores.

3.2. - Não será permitida a participação de pessoa física, de consórcio de empresas, de empresas em regime de falências ou concordatas, concurso de credores, dissolução e liquidação observado a sumula 50 do TCE/SP, estando também abrangida pela proibição aquelas que estejam cumprindo penalidade de suspensão temporária de licitar ou contratar com a Administração Municipal e que tenham sido declaradas inidôneas para contratar ou licitar com a Administração Pública de qualquer nível, permitindo somente as detentoras da solução, sem contar ainda com as demais proibições elencadas no art. 9º da Lei Federal nº 8.666/93 e suas alterações posteriores.

3.3 - Se a empresa for EPP (Empresa de Pequeno Porte) ou ME (Microempresa), deve apresentar toda a documentação exigida para efeito de regularidade fiscal e trabalhista, mesmo que esta apresente alguma restrição, conforme estabelece a Lei Complementar nº. 123/2006.

3.4 - Havendo alguma restrição na comprovação da regularidade fiscal ou trabalhista, será assegurado o prazo de 05 (cinco) dias úteis, cujo termo inicial corresponderá ao momento em que o proponente for declarado o vencedor do certame, prorrogável por igual período, a critério da Administração Pública, para a regularização da documentação, pagamento ou parcelamento do débito e emissão de eventuais certidões negativas ou positivas com efeito de certidão negativa.

#### **4. DA FORMA DE PREENCHIMENTO EXTERNO DO ENVELOPE**

- 4.1.- Nome do órgão licitante;
- 4.2.- Número do convite e do processo;
- 4.3.- Dia e hora do encerramento do convite;
- 4.4.- Indicação da razão social e endereço completo do proponente.

#### 5. **ENVELOPE PROPOSTA**

5.1.- O envelope Proposta deverá conter:

5.1.1- A proposta propriamente dita, deverá ser apresentada mediante o preenchimento do Anexo II - Proposta digitada e impressa contendo as mesmas informações, redigida em português de forma clara e detalhada, sem emendas ou rasuras, identificada e assinada em seu final pelo representante legal da proponente e rubricada nas demais folhas, que conterá:

5.1.1.1.- razão social, endereço completo, número do CNPJ, telefone, inscrição estadual (se houver);

5.1.1.2.- número do convite e do processo;

5.1.1.3.- preço individualizado por sistemas, mensal e implantação, bem como valor total para 12 meses, em algarismo e por extenso, expresso em moeda corrente nacional;

5.1.1.4.- validade da proposta: - 60 (sessenta) dias, a contar da data da abertura do envelope proposta, não podendo ser inferior à 60 dias.

5.1.1.5. - local, data, assinatura e identificação do signatário.

5.2.- Deverá a proposta ainda, estar acompanhada dos seguintes anexos:

Anexo <sup>111</sup> - Modelo de Declaração de Inexistência de Fato Impeditivo a Habilitação.

Anexo IV - Modelo de Declaração de Não Empregar Menor.

#### 6. **DA ABERTURA DOS ENVELOPES E DO JULGAMENTO**

*Rua João Antonio Lobo, n"* 662 *=Jardim Tonico Vieira - Quadra - SP - CEP 18.255.000 Fone (015) 3253-1104 e FAX (015)* 3253-1323

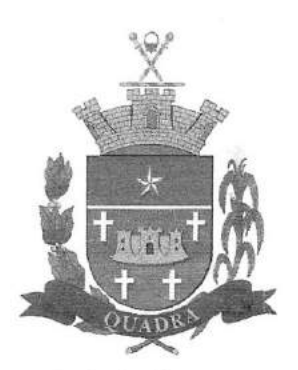

## CÂMARA MUNICIPAL DE QUADRA CNPJ/MF n° 01.612.149/0001-94

6.1.- O presente convite será processado e julgado de acordo com o procedimento estabelecido no art. 43 da Lei 8.666/93 com suas alterações posteriores.

6.1.1.- No dia, local e hora designados no preâmbulo, na presença dos licitantes ou de seus representantes legais que comparecerem ao ato, a comissão iniciará os trabalhos, examinando os envelopes proposta, os quais serão rubricados pelos seus membros e representantes presentes, procedendo-se a seguir à sua abertura.

6.1.2.- Após abertos os envelopes, as propostas serão tidas como imutáveis e acabadas, não sendo admitidas quaisquer providências posteriores tendentes a sanar falhas ou omissões.

6.1.3.- As propostas serão examinadas e rubricadas pelos membros e representantes dos licitantes presentes, procedendo-se à leitura das mesmas.

6.1.3.1.- As propostas que apresentarem erros de cálculo serão corrigidas automaticamente pela comissão.

6.1.3.2.- Desta fase será lavrada ata circunstanciada, que será assinada pelos membros da comissão e representantes presentes, constando da mesma toda e qualquer declaração.

6.1.4.- Se ocorrer a suspensão da reunião para julgamento e a mesma não puder ser realizada no mesmo dia, o resultado será publicado em jornal de circulação local regional, e, inclusive no quadro de edital da Administração, para conhecimento dos interessados.

#### 6.2.- Critérios de julgamento

6.2.1 - Fica assegurada, como critério de desempate, preferência de contratação para as microempresas e empresas de pequeno porte.

a) Entende-se por empate aquelas situações em que as propostas apresentadas pelas microempresas e empresas de pequeno porte sejam iguais ou até 10% (dez por cento) superiores à proposta mais bem classificada.

6.2.1.1 - Para efeito do disposto no Art. 44 da LC n". 123/2006, ocorrendo o empate, proceder-se-á da seguinte forma:

a) A microempresa ou empresa de pequeno porte mais bem classificada poderá apresentar proposta de preço inferior àquela considerada vencedora do certame, situação em que será adjudicado em seu favor o objeto licitado.

b) Não ocorrendo a contratação da microempresa ou empresa de pequeno porte, na forma do inciso I do caput do Art. 44, da LC nº. 123/2006 serão convocadas as remanescentes que porventura se enquadrem na hipótese dos §§ 1° e 2° do Art. 44 da LC n°. 123/2006, na ordem classificatória, para o exercício do mesmo direito.

c) No caso de equivalência dos valores apresentados pelas microempresas e empresas de pequeno porte que se encontrem nos intervalos estabelecidos nos §§ 1º e 2º do Art. 44 da LC nº. 123/2006 será realizado sorteio entre elas para que se identifique àquela que primeiro poderá apresentar melhor oferta.

d) Na hipótese da não contratação nos termos previstos no caput do Art. 44 da LC nº. 123/2006, o objeto licitado será adjudicado em favor da proposta originalmente vencedora do certame.

e) O disposto no Art. 44 da LC nº. 123/2006, somente se aplicará quando a melhor oferta inicial não tiver sido apresentada por microempresa ou empresa de pequeno porte.

#### 6.2.2.- Desclassificação:

6.2.2.1.- Serão desclassificadas as propostas que:

a) Não obedecerem às condições estabelecidas no convite;

*Rua João Antonio Lobo, n?* 662 *-Jardim Tonico Vieira - Quadra - SP - CEP 18.255.000 Fone (015) 3253-1104 e FAX (015) 3253-1323*

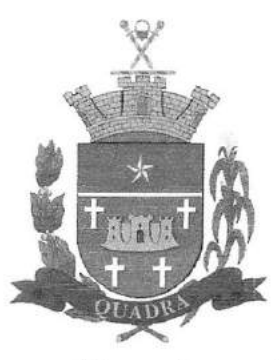

## CÂMARA MUNICIPAL DE QUADRA CNPJIMF n? 01.612.149/0001-94

b) Apresentarem preços manifestamente inexequíveis ou excessivos.

6.2.2.2.- Na hipótese de inabilitação de todos a licitantes e ou de desclassificação de todas as propostas, poderá a Administração Municipal fixar aos interessados, prazo de 03 (três) dias úteis para a apresentação de outras, na forma prevista pelo §3° do artigo 48 da lei Federal n° 8.666/93, com as alterações introduzidas pela lei n? 9.648/98.

#### 6.2.3.- Classificação

6.2.3.1.- As propostas consideradas aceitáveis serão analisadas pela comissão, que fará a classificação por preço global, levando-se em conta exclusivamente o MENOR PREÇO GLOBAL.

a) A classificação se fará pela ordem crescente dos precos propostos;

b) No caso de empate, ocorrerá, para fins de desempate, sorteio, no mesmo dia e horário, com a presença dos membros da comissão e dos licitantes presentes.

6.2.3.2.- O Presidente da Comissão marcará dia e hora (assegurado um prazo mínimo de 5 dias úteis do ato de marcação) para que a licitante que apresentou menor preço global comprove o atendimento de no mínimo 80% (oitenta por cento) de cada um dos softwares administrativos descritos no Anexo I - Termo de Referência.

a) As licitantes deverão comparecer nesta Câmara Municipal, munida de profissionais e equipamentos próprios (computadores, monitores, mouses) com a versão dos softwares devidamente instalados para atender à exigência da apresentação após classificação das mesmas.

6.2.3.3.-Caso a primeira colocada não atenda o percentual exigido nas especificações constantes no Anexo I -Descrição dos Serviços, será desclassificada e será convocada a segunda colocada para a comprovação e assim subsequentemente até que seja comprovado o atendimento.

#### 6.3.- Adjudicação e homologação

6.3.1. - A Comissão de licitação fará a adjudicação à licitante classificada.

6.3.2.- Adjudicado o objeto, a comissão, após decorrido o prazo de interposição de recurso ou julgado o mesmo, submeterá os autos à autoridade competente para deliberação quanto a homologação da adjudicação.

#### 7. PRAZO DE CONTRATAÇÃO E CONDiÇÕES PARA ASSINATURA DO CONTRATO OU RETIRADA DO DOCUMENTO EQUIVALENTE.

7.1.- Do prazo de Contratação:

7.1.1. - O prazo de Contratação será de 12 (doze) meses, que por interesse e critério das partes, poderá ser prorrogado até o limite de 48 (quarenta e oito) meses conforme termo IV do art. 57 da lei 8.666/93, incluindo o período inicial, mediante manifestação por escrito e consentimento de ambas as partes, devendo ser mantidas as mesmas condições pactuadas.

7.2.- No caso de prorrogação, após o prazo de 12 (doze) meses, o preço pactuado será reajustado pelo índice anual do IPCA ou outro índice oficial que venha substituí-Io.

7.2.1.- A CONTRATADA fica obrigada a aceitar, nas mesmas condições, acréscimos ou supressões de até 25% (vinte e cinco por cento) do valor inicial atualizado do presente contrato.

7.3.- Da assinatura do contrato ou retirada do documento equivalente:

7.3.1.- O proponente vencedor deverá assinar o instrumento contratual no prazo de 05 (cinco) dias consecutivos, a partir do comunicado expedido pela Administração.

*Rua João Antonio Lobo, n°* 662 - *Jardim Tonico Vieira - Quadra - SP - CEP 18.255.000 Fone (015) 3253-1104 e FAX (015)* 3253-1323

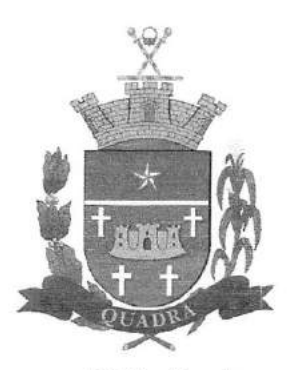

## CÂMARA MUNICIPAL DE QUADRA CNPJIMF n? 01.612.149/0001-94

7.3.2.- Nos termos do § 2° do art. 64 da Lei 8.666/93, poderá a Administração, quando o convocado se recusar a assinar o contrato ou retirar o documento equivalente, no prazo estabelecido, convocar os licitantes remanescentes, na ordem de classificação, para fazê-Io em igual prazo e nas mesmas condições da primeira classificada, inclusive quanto aos preços ou revogar a licitação, independentemente da cominação estabelecida pelo art. 81 da legislação citada.

7.4.- No ato da assinatura do instrumento contratual a empresa deverá apresentar a seguinte documentação de habilitação jurídica e regularidade fiscal e trabalhista:

7.4.1- Cópia do Contrato Social original devidamente registrado e posteriores alterações ou consolidada;

7.4.2 - Prova de inscrição no Cadastro Nacional de Pessoas Jurídicas do Ministério da Fazenda (CNPJ);

7.4.3 - Prova de regularidade para com a Fazenda Federal, mediante certidão que demonstre a regularidade em relação a tributos e contribuições e certidão que demonstre a regularidade em relação à Dívida Ativa da União, sendo aceita certidão conjunta;

7.4.4 - Prova de regularidade relativa à Seguridade Social - INSS, condizente com o cumprimento dos encargos sociais instituídos em lei;

7.4.5 - Prova de regularidade perante o Fundo de Garantia por Tempo de Serviço (FGTS), por meio da apresentação do CRF - Certificado de Regularidade do FGTS;

7.4.6 - Prova de inexistência de débitos inadimplidos perante a Justiça do Trabalho, mediante a apresentação de Certidão Negativa (CNDT), nos termos do Título VII-A da Consolidação das Leis do Trabalho, aprovada pelo Decreto-Lei n.º 5.452, de 1º de maio de 1943;

7.4.7 - Prova de regularidade para com a Fazenda Municipal, onde está sediada a empresa.

7.4.8 - Se a empresa for EPP (Empresa de Pequeno Porte) ou ME (Microempresa), deve apresentar toda a documentação exigida para efeito de regularidade fiscal e trabalhista, conforme estabelece a Lei Complementar nº. 123/2006.

7.4.9 - Certidão Negativa de Condenações Cíveis por Improbidade Administrativa do CNJ, da empresa e dos sócios.

a) Havendo alguma restrição na comprovação da regularidade fiscal e trabalhista, será assegurado o prazo de 05 (cinco) dias úteis, cujo termo inicial corresponderá ao momento em que o proponente for declarado o vencedor do certame, prorrogável por igual período, a critério da Administração Pública, para a regularização da documentação, pagamento ou parcelamento do débito e emissão de eventuais certidões negativas ou positivas com efeito de certidão negativa.

b) A não regularização da documentação, no prazo previsto no §1º do Art. 44, da LC nº. 123/2006 implicará na decadência do direito à contratação, sem prejuízo das sanções previstas no Art. 81 da Lei Federal nº. 8.666, de 21 de junho de 1993, sendo facultado à Administração convocar os licitantes remanescentes, na ordem de classificação, para a assinatura do contrato ou revogar a licitação.

c) Comprovação da condição de ME ou EPP, mediante apresentação de Certidão do 'Simples Nacional' ou mediante apresentação de declaração expressa quanto ao seu enquadramento.

7.5.- Todos os documentos supracitados, deverão ser apresentados na forma original ou cópia autenticadas por tabelião de notas ou pelo Presidente da Comissão Permanente de Licitação, conforme dispõe o artigo 32 da Lei Federal n.? 8.666/93. O descumprimento do disposto nos subitens 7.4.1. ao 7.4.9. implicará no impedimento em assinar o termo contratual, sujeitando-se a empresa às penalidades previstas neste Edital.

#### 8. DAS CONDiÇÕES DE PAGAMENTO E DA FONTE DE RECURSOS

*Rua João Antonio Lobo, n°* 662 - *Jardim Tonico Vieira - Quadra - SP - CEP 18.255.000 Fone (015) 3253-1104 e FAX (015) 3253-1323*

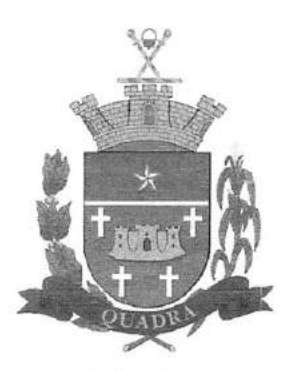

## CÂMARA MUNICIPAL DE QUADRA CNPJIMF n? 01.612.14910001-94

8.1.- O pagamento será efetuado mensalmente, em até 10 (dez) dias a contar do encerramento do mês, e do atestado de recebimento dos serviços com base na entrega do documento fiscal, comprovando a liquidação da despesa.

8.1.1.- A Administração se reserva o direito de efetuar o pagamento parcial mediante o cálculo "pró-reta".

8.2.- As despesas, objeto da presente licitação serão atendidas com os recursos orçamentários consignados no orçamento vigente, sob a seguinte classificação:

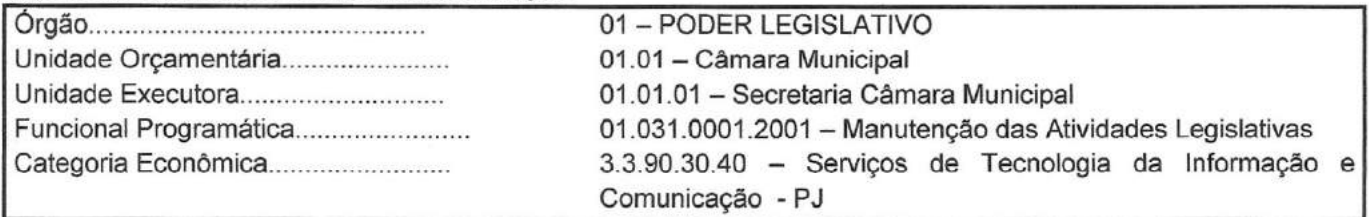

8.3.- Os recursos financeiros serão oriundos da Fonte de Recurso 01 - Tesouro Municipal.

8.4 - Eventuais atrasos no pagamento, quando por culpa exclusiva da Câmara, o valor devido será atualizado, da data do vencimento à do efetivo pagamento, pela variação percentual do IPCA Esp. IBGE - índice de Preços ao Consumidor Amplo Especial - Instituto Brasileiro de Geografia e Estatística, ou outro índice que venha substituí-lo.

#### 9. SANÇÕES

9.1. - Pela recusa injustificada em assinar o termo contratual ou em retirar o documento equivalente, dentro do prazo estabelecido, será aplicada multa correspondente a 5% (cinco por cento) do valor do contrato, não aplicando-se a mesma, à empresa remanescente, em virtude da não aceitação da primeira convocada.

9.2.- Pelo descumprimento das condições estabelecidas no ajuste, a contratada fica sujeita às seguintes penalidades:

9.2.1.- Pelo atraso injustificado na entrega do objeto da licitação:

9.2.1.1- Superior a 05 (cinco) dias, multa de 2% (dois por cento), sobre o valor da obrigação, por dia de atraso;

9.2.2.- Pela inexecução total ou parcial do ajuste, multa de 10% (dez por cento) calculada sobre o valor do objeto não entregue.

9.2.3.- O descumprimento de qualquer das cláusulas avençadas, constituirá motivo justo para parte lesada rescindir o contrato, sem obrigação a indenização. Neste caso, a parte lesada tem o prazo de 30 (trinta) dias para comunicar por oficio o infrator, o rompimento do contrato, com as causas que o ocasionaram, tomando por fulcro a  $Lei$  nº 8.666/93.

#### 10. RECURSOS

10.1.- Somente serão aceitos os recursos previstos na Lei 8.666/93, os quais deverão ser protocolados no prazo legal, no local indicado no preâmbulo deste convite, dirigido ao Presidente da Comissão de Licitação.

#### 11. DO HORÁRIO E LOCAL PARA OBTENCÃO DE ESCLARECIMENTOS

11.1.- Este convite será afixado para conhecimento público e consulta dos interessados no quadro de avisos da CÂMARA MUNICIPAL DE QUADRA.

*Rua João Antonio Lobo, n''* 662 - *Jardim Tonico Vieira - Quadra - SP - CEP* 18. 255. *000 Fone (015) 3253-1104 e FAX (015) 3253-1323*

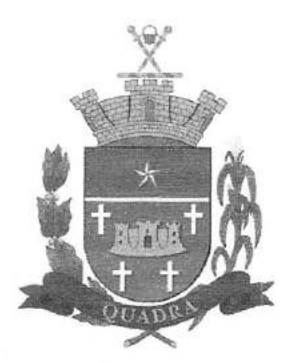

## **CÂMARA MUNICIPAL DE QUADRA** CNPJ/MF n° 01.612.149/0001-94

11.2.- Maiores esclarecimentos poderão ser obtidos junto à CÂMARA MUNICIPAL DE QUADRA ou através da Comissão de Licitação, no endereço e horário mencionados no preâmbulo deste convite, até o último dia previsto para entrega do envelope proposta.

Quadra - SP, 14 de março de 2022.

José Erasmo Lei Presidente

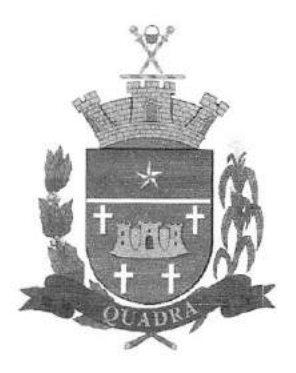

## CÂMARA MUNICIPAL DE OUADRA CNPJIMF n° *01.612.14910001-94*

#### ANEXO I - DESCRiÇÃO DOS SERViÇOS

#### ASPECTOS TECNOLÓGICOS DA SOLUÇÃO INTEGRADA

a. REQUISITOS TECNOLÓGICOS PARA OS SISTEMAS APLlCATIVOS: Os Sistemas propostos deverão ser desenvolvidos no mínimo em linguagem visual (interface gráfica) e ser totalmente compatível com qualquer Sistema Operacional Microsoft Windows, não sendo permitida emulação via terminal. Protocolo TCPIIP - Protocolo de Controle de Transmissão/Protocolo Internet. Modelo cliente/servidor para multiusuários. Os sistemas deverão ser modulares, ou seja, trabalharem de forma independente uns dos outros. A eventual interrupção no licenciamento de um dos sistemas não interferirá no funcionamento do outro.

b. REGRAS DE PERMISSÃO DE ACESSO EXIGIDAS PARA OS SISTEMAS APLlCATIVOS: Os Sistemas devem ser acessados com uma senha por usuário, sendo personalizadas para cada sistema em particular. O cadastramento de usuários deve estar vinculado a um grupo de usuário e o acesso/permissão de cada grupo de usuário deve ser definida por tarefa (menus e telas), determinando a permissão para inclusão, alteração, exclusão ou consulta. O menu deve ser personalizado através de tela de parametrização, diferenciado por sistema e estar organizado por assunto. Suportar número de usuários ilimitados.

c. REGRAS DE ADMINISTRAÇÃO E SEGURANÇA DOS SISTEMAS: As regras de administração e a segurança do sistema têm por objetivo permitir o gerenciamento dos módulos do sistema, a partir do responsável pelo CPD, com possibilidade de controle de usuários, backups, diretório de atualização e dados cadastrais da entidade. Devendo obrigatoriamente realizar as seguintes rotinas: Possuir ferramenta para atualização automática dos sistemas instalados nas estações de trabalho, com a previsão de manter sempre atualizados os arquivos executáveis, as figuras e os padrões de exibição para atender características específicas dos sistemas. As atualizações deverão ocorrer sem a necessidade de intervenção dos usuários, por controle automatizado de comparação com as versões disponibilizadas no servidor de aplicativos.

d. REQUISITOS TÉCNICOS DO BANCO DE DADOS E DOS SISTEMAS: O Sistema de Gerenciamento de Banco de dados e os sistemas propostos deverão possuir no mínimo os seguintes requisitos técnicos: Deverá operar em modelo relacional que permita a comunicação nativa entre a aplicação e o SGBD, não sendo permitido a utilização de drives de terceiros que operam como camada de tradução entre a aplicação e o banco de dados (OOBC). O SGBO deverá ser o Microsoft SOL SERVER 2008R2, 2012, 2014, 2016 ou 2017 conforme padrão utilizado pelo órgão. Serão aceitos outros SGBO, todavia a licitante vencedora deverá fornecer este gerenciamento sem ônus algum a Administração Municipal Contratante, devendo ainda conter:

 $\checkmark$  Possuir integridade transacional nas operações efetuadas sobre a base de dados.

./ Oferecer ao usuário acesso de leitura às tabelas do banco de dados, permitindo que esse possa utilizá-Ias para geração de suas próprias consultas e relatórios através de outras ferramentas.

./ Possuir integridade referencial implementada no próprio banco de dados. Possibilidade de Log de auditoria das operações efetuadas por usuário (alterações, inclusões, exclusões e consulta);

./ Possuir interface gráfica, com apresentação de menus "pulldown" e que os itens do menu selecionado sejam apresentados na lateral da tela numa grade para facilitar o trabalho do usuário; Linguagem compilada; Possibilidade de uso do sistema via acesso remoto; Relatórios com a possibilidade de parametrização da impressão do cabeçalho personalizado da Administração; Segurança de acesso aos dados implementados pelo aplicativo e não banco, dispensando o uso de ferramentas do banco para controle de acesso; Possuir ferramenta de geração e restauração de backups; Possuir ferramenta de alteração de senha pelo usuário sem interferência do CPO,

*Rua João Antonio Lobo, n?* 662 - *Jardim Tonico Vieira - Quadra - SP - CEP 18.255.000 Fone (015) 3253-1104 e FAX (015) 3253-1323*

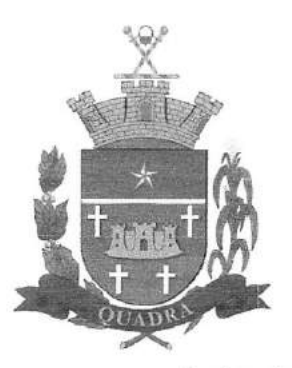

## " **CAMARA MUNICIPAL DE QUADRA** CNPJ/MF n° 01.612.149/0001-94

dentro do seu modulo específico de trabalho; Possibilidade de inclusão de mais de um usuário administrador do sistema; Possibilidade de bloquear a senha de um usuário pelo administrador do sistema; Possuir registro de operações no sistema por usuário, por operação, por palavra chave, com possibilidade de impressão de relatório por período; Possuir ferramentas de extração de dados de toda a base cadastral do sistema, com gerador de relatórios para uso do próprio usuário; Arquitetura cliente /servidor em duas camadas (Two-tiers); Ser multiusuário para permitir que cada departamento/usuário atualize ou consulte os processos sob sua responsabilidade, podendo mais de um usuário trabalhar, simultaneamente, assegurando total integridade dos dados. Não poderão apresentar limitação quanto ao número de usuários simultâneos; Possibilidade da emissão de relatórios com opção de campos para assinatura no final, definidos pelo usuário; Possibilidade de geração de todos os relatórios em impressora e em tela; Sistemas desenvolvidos em ferramentas que mantenham os programas no banco de dados, facilitando a atualização e controle de versões dos sistemas.

 $\triangleright$  Possuir integridade transacional nas operações efetuadas sobre a base de dados.

~ Oferecer ao usuário acesso de leitura às tabelas do banco de dados, permitindo que esse possa utilizá-Ias para geração de suas próprias consultas e relatórios através de outras ferramentas.

~ Possuir integridade referencial implementada no próprio banco de dados. Possibilidade de Log de auditoria das operações efetuadas por usuário (alterações, inclusões, exclusões e consulta);

~ Possuir interface gráfica, com apresentação de menus "pulldown" e que os itens do menu selecionado sejam apresentados na lateral da tela numa grade para facilitar o trabalho do usuário; Linguagem compilada; Possibilidade de uso do sistema via acesso remoto; Relatórios com a possibilidade de parametrização da impressão do cabeçalho personalizado da Administração; Segurança de acesso aos dados implementados pelo aplicativo e não banco, dispensando o uso de ferramentas do banco para controle de acesso; Possuir ferramenta de geração e restauração de backups; Possuir ferramenta de alteração de senha pelo usuário sem interferência do CPD, dentro do seu modulo específico de trabalho; Possibilidade de inclusão de mais de um usuário administrador do sistema; Possibilidade de bloquear a senha de um usuário pelo administrador do sistema; Possuir registro de operações no sistema por usuário, por operação, por palavra chave, com possibilidade de impressão de relatório por período; Possuir ferramentas de extração de dados de toda a base cadastral do sistema, com gerador de relatórios para uso do próprio usuário; Arquitetura cliente /servidor em duas camadas (Two-tiers); Ser multiusuário para permitir que cada departamento/usuário atualize ou consulte os processos sob sua responsabilidade, podendo mais de um usuário trabalhar, simultaneamente, assegurando total integridade dos dados. Não poderão apresentar limitação quanto ao número de usuários simultâneos; Possibilidade da emissão de relatórios com opção de campos para assinatura no final, definidos pelo usuário; Possibilidade de geração de todos os relatórios em impressora e em tela; Sistemas desenvolvidos em ferramentas que mantenham os programas no banco de dados, facilitando a atualização e controle de versões dos sistemas.

~ Possuir ferramenta para geração e restauração de backups, com possibilidade de armazenamento em unidades locais, compartilhamento em rede, servidores **FTP** e nuvem pública e com envio de notificações por e-mail ao administrador.

#### **ETAPAS OBRIGATORIA (CONVERSÃO, IMPLANTAÇÃO E TREINAMENTO)**

**BANCOS DE DADOS - (CONVERSÃO DA BASES DE DADOS):** Os dados que compõem as bases de informações atualmente existentes deverão ser convertidos para a nova estrutura de dados no prazo máximo de **20 (vinte) dias úteis** após assinatura contratual, incluindo a conversão dos dados do exercício atual e dos últimos 5 (cinco) anos, preferencialmente para os módulos de (Orçamento, Contabilidade/ Tesouraria e Administração de Pessoal/Folha de Pagamento).

*Rua João Antonio Lobo, n"* 662 *=Jardim Tonico Vieira - Quadra - SP - CEP 18.255.000 Fone (015) 3253-1104 e FAX (015) 3253-1323*

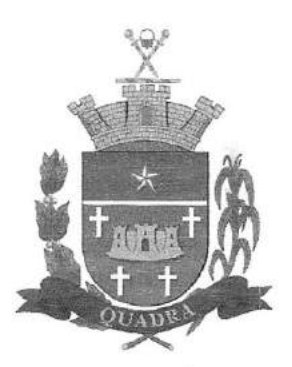

## **CÂMARA MUNICIPAL DE QUADRA** CNPJ/MF n° 01.612.149/0001-94

A empresa vencedora deverá providenciar a conversão dos dados históricos existentes para os formatos exigidos pela solução integrada. Isto requer o efetivo envolvimento do licitante para adaptação do formato dos dados a serem convertidos e seus relacionamentos.

**IMPLANTAÇÃO, INSTALAÇÃO E CONFIGURAÇÃO:** OS softwares deverão ser implantados e instalados no prazo máximo de **20 (vinte) dias úteis,** com as bases de dados devidamente convertidas e adaptadas à legislação vigente. Os softwares entregues implantados deverão conter todas as especificações necessárias para a sua perfeita configuração e caracterização, conforme descrito no neste **ANEXO I - DESCRiÇÃO DOS SERViÇOS.**

**TREINAMENTO DOS SERVIDORES E APOIO TÉCNICO A DISTÂNCIA:** O Treinamento aos servidores deverá ser no máximo em **10 (dez) dias úteis** após concluída a fase de implantação, devendo ocorrer para um máximo de **04 (QUATRO)** servidores no total, com turmas dimensionadas, com carga horária de no mínimo 4 horas.

Toda estrutura para o Treinamento como computador, internet, mesas, cadeiras, e outros equipamentos que se fizerem necessários deverá ser fornecido pela Câmara Municipal de Quadra. Havendo necessidade de novo treinamento a licitante vencedora deverá realizar o mesmo sem ônus a Câmara Municipal de Quadra.

O apoio técnico a distância, deve ser disponibilizado durante todo prazo contratual, suporte técnico (8 horas por dia, 5 dias por semana, de segunda a sexta, exceto feriados) via telefone, e-mail e internet, no prazo de até 24 horas, contados da solicitação que lhe fizer a Administração.

Disponibilizar suporte técnico "in loco", quando não solucionada a questão pela "via remota", no prazo de até 48 (quarenta e oito) horas, contadas da solicitação que lhe fizer a Administração.

Dispor de atendimento para registro de solicitações de suporte técnico no horário comercial, ininterruptamente, nos dias úteis.

Orientar e assessorar a Câmara na substituição de elementos necessários ao bom andamento dos servicos.

#### **ATUALIZAÇÃO DO SISTEMA E MANUTENÇÃO DE PROGRAMAS DE COMPUTAÇÃO:**

Fornecer durante todo o período de contratação, atualização da versão dos softwares licenciados, sem ônus adicional para a Administração.

Todo o processo de levantamento de requisitos e análise, durante o processo de customização, deverá ser feito em conjunto com os funcionários da Câmara, incluindo os técnicos do Departamento de Informática, para todos os itens a serem adaptados pelo licitante.

Proceder durante todo prazo contratual, após comunicação da Administração, à necessária manutenção dos softwares quanto à alteração das legislações competentes.

Oferecer durante a vigência do contrato, garantia permanente de funcionamento dos softwares licenciados, e para os serviços de suporte técnico a serem executados.

#### **DEMAIS REQUISITOS E OBRIGAÇÕES EXIGIDAS:**

A contratante fornecerá os dados necessários à execução dos trabalhos, visando sua disponibilização no sistema. Assim deverá entregar, por ocasião da conversão e implantação dos softwares, seu banco de dados em arquivo formato .txt com seus respectivos layouts.

A contratante permitirá o livre acesso dos empregados da contratada às dependências da Contratante para tratar de assuntos pertinentes aos serviços contratados.

A contratante rejeitara, no todo ou em parte, os serviços realizados em desacordo com o contrato. A contratante procedera o pagamento do contrato, na forma e no prazo pactuados.

A contratante proporcionara todas as condições necessárias ao bom andamento da prestação dos servicos contratados.

*Rua João Antonio Lobo, n°* 662 *=Jardim Tonico Vieira - Quadra - SP - CEP 18.255.000 Fone (015) 3253-1104 e FAX (015) 3253-1323*

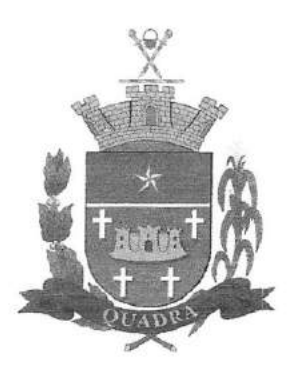

## CÂMARA MUNICIPAL DE QUADRA CNPJIMF n° 01.612.149/0001-94

#### CARACTERíSTICAS ESPECíFICAS DO SISTEMA GESTÃO ORÇAMENTÁRIA, CONTÁBIL E FINANCEIRA

Objetivo: Permitir o planejamento e execução dos programas e ações do Plano de Governo e dos recursos envolvidos através do Plano Plurianual, da Lei de Diretrizes Orçamentárias e do Orçamento, compatibilizando a disponibilidade de recursos com a despesa durante a execução do orçamento aprovado, registrando automaticamente os fatos contábeis e fornecendo suporte à programação financeira.

#### Peças de Planejamento: Plano Plurianual, Lei de Diretrizes Orçamentárias e Orçamento Anual

Objetivo: Planejar os programas e ações do Plano de Governo e dos Recursos envolvidos permitindo a elaboração do Plano Plurianual, da Lei de Diretrizes Orçamentárias e do Orçamento Anual.

1. Aproveitamento do PPA e LDO cadastrado no exercício anterior

2. Permitir a elaboração do Plano Plurianual através dos cadastros das ações e dos programas de governo, com opção de importação dos PPAs anteriores;

3. Permitir a vinculação dos indicadores econômicos nos programas do PPA que permitam a sua avaliação;

4. Cadastro de Programas de Governo com os seguintes campos: Código, Tipo (Inicial, Alteração, Exclusão ou Inclusão), finalidade (Finalístico, Apoio Administrativo, Operações Especiais), Descrição, Objetivo, Justificativa, Justificativa de Alteração e vinculando ainda a lei e a data da lei de referência.

S. Permitir que seja mantido o histórico das alterações efetuadas durante a vigência do Plano Plurianual, possibilitando a emissão de relatórios para acompanhamento das alterações, bem como da fase inicial, das alterações, inclusões de novos programas ou ações e exclusão de programas ou ações;

6. Permitir a elaboração da Lei de Diretrizes Orçamentárias, com opção de geração automática dos programas e ações definidos no Plano Plurianual;

7. Permitir que seja mantido o histórico das alterações efetuadas durante a vigência da Lei de Diretrizes Orçamentárias, possibilitando a emissão de relatórios para acompanhamento das alterações, bem como da fase inicial, alterações, inclusões de novos programas ou ações e exclusão de programas ou ações.

8. Permitir a elaboração da proposta orçamentária para o exercício seguinte com opção de importar o orçamento do exercício em execução ou de exercícios anteriores;

9. Permitir a elaboração da proposta orçamentária com opção de importar dados de outras propostas, bem como a escolha da proposta a ser importada, e opção de importação somente das receitas, despesas ou da proposta completa;

10. Permitir registrar na proposta orçamentária a discriminação dos códigos de aplicação (quando assim parametrizado para o controle do código de aplicação), tanto nas rubricas de receitas como nas dotações de despesa com detalhamento e acompanhamento da compatibilização entre as origens e as destinações dos recursos orçamentários;

11. Permitir registrar as estimativas de receita do município para os diversos meses do ano realizando;

12. Permitir no início do exercício o orçamento aprovado para a execução orçamentária ou caso a proposta orçamentária não seja aprovada, permitir a liberação do duodécimo referente ao orçamento anterior conforme determina o art. 32 da Lei 4.320/64;

*Rua João Antonio Lobo, n°* 662 *<Jardim Tonico Vieira - Quadra - SP - CEP 18.255.000 Fone (015) 3253-1104 e FAX (015) 3253-1323*

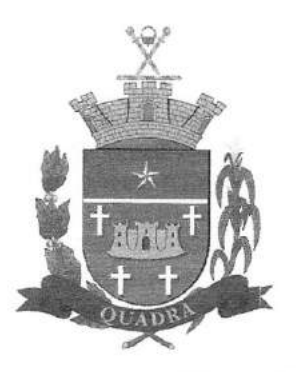

## ,.. **CAMARA MUNICIPAL DE QUADRA** CNPJIMF n? 01.612.149/0001-94

**13.** Permitir a elaboração do orçamento da despesa de modo a assegurar que o nível de desdobramento mínimo seja conforme estabelecido pelo Tribunal de Contas;

**14.** Permitir a emissão dos anexos do Plano Plurianual para acompanhamento dos programas e ações, com opção de filtro da posição inicial à situação atual do planejamento: Anexo I - Fontes de Financiamentos dos Programas Governamentais, Anexo I - Programas Finalísticos, Anexo I -Programas Finalísticos - Detalhado, Anexo II - Descrição dos Programas Governamentais / Metas / Custos, Anexo III - Unidades Executoras e Ações voltadas ao desenvolvimento do Programa Governamental, Anexo IV - Estrutura dos Órgãos, Unidades Orçamentárias e Executoras;

**15.** Permitir a emissão de relatório, resumo do PPA, com opção de filtro da posição inicial até a situação atual do planejamento, apresentando os dados: programa, objetivo, público alvo, indicador do programa, ações dos programas, produto das ações, meta física e meta financeira das ações, com opção de filtro por unidade e por programa;

**16.** Permitir a emissão dos anexos da Lei de Diretrizes Orçamentárias para acompanhamento dos programas e ações desde a posição inicial até a situação atual da LDO: Anexo V - Descrição dos Programas Governamentais *I* Metas *I* Custos para o exercício, Anexo VI - Unidades Executoras e Ações voltadas ao desenvolvimento do Programa Governamental;

**17.** Permitir a emissão de relatório da proposta orçamentária da fixação da despesa, com opção dos filtros: órgão, unidade, programa, ação de governo, função, subfunção, fonte de recurso, despesa, utilizando as condições para os filtros de: igual, maior, menor, maior ou igual, menor ou igual, diferente e que inicia com um código específico, e opção para agrupamento e ordenação por: Categoria Econômica, Modalidade, Despesa, Elemento, Fonte de Recurso, Função, Subfunção, Programa e Unidade;

**18.** Permitir a emissão de anexos da Lei Orçamentária Anual: Anexo 01 - Demonstração da Receita e Despesa Segundo as Categorias Econômicas, Anexo 02 - Natureza da Receita Segundo as Categorias Econômicas, Anexo 02 - Natureza da Despesa Segundo as Categorias Econômicas, Anexo 02 - Consolidação da Despesa, Anexo 03 - Classificação da Receita, Anexo 04 - Classificação da Despesa, Anexo 06 - Programa de Trabalho de Governo, Anexo 07 - Demonstrativo de Funções, Subfunções e Programas por Projetos e Atividades, Anexo 08 - Demonstrativo de Funções, Subfunções e Programas e Anexo 09 - Demonstrativo da Despesa por Órgãos e Funções;

**19.** Permitir a emissão de adendos da Lei Orçamentária Anual: Adendo 01 - Sumário Geral da Receita por Fontes e da Despesa por Funções de Governo, Adendo 02 - Demonstrativo da Despesa por Órgãos, Adendo 03 - Demonstrativo da Despesa por Funções, Adendo 04 -Demonstrativo da Receita e Despesa, Adendo 05 - Receitas por Categorias Econômicas, Adendo 06 - Receita e Despesa por Fontes de Recursos, Adendo 07 - Receita por Fontes de Recursos, Adendo 08 - Despesa por Fontes de Recursos, Adendo 09 - Quadro de Detalhamento da Despesa, Adendo 10 - Relação de Projetos e Atividades, Adendo 12 - Tabela Explicativa da Evolução da Receita, Adendo 13 - Tabela Explicativa da Evolução da Despesa e Adendo 14 -Especificação da Receita por Fonte e Legislação;

**20.** Permitir a emissão de relatório da Relação de Despesas Fixadas do Orçamento;

**21.** Permitir a emissão de relatório da Relação de Receitas Previstas do Orçamento;

**22.** Permitir a emissão de relatório comparativo da receita x despesa por fonte de recurso e código deaplicação (quando assim parametrizado para o controle do código de aplicação);

**23.** Permitir a emissão de relatório comparativo entre as peças de planejamento, com opção de seleção de um programa específico para apresentação do valor atual no PPA, LDO e LOA ou Proposta Orçamentária;

*Rua João Antonio Lobo, n?* 662 *-Jardim Tonico Vieira - Quadra - SP - CEP 18.255.000 Fone (015) 3253-1104 e FAX (015) 3253-1323*

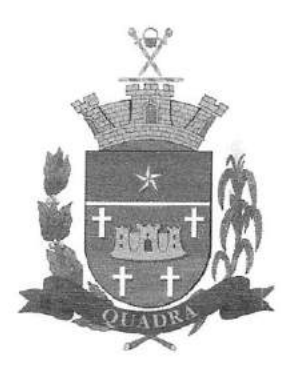

CNPJ/MF n? 01.612.149/0001-94

#### **Execução Orçamentária, Contábil e Tesouraria**

**Objetivo:** Controla e apoia a execução orçamentária e financeira mantendo a compatibilidade do planejado e executado em tempo real da execução dos programas e ações, permitindo o acompanhamento da realização do plano de governo estabelecido para o exercício vigente, registrando automaticamente os fatos e atos contábeis da execução;

**24.** Permitir a execução do orçamento aprovado de acordo com a Lei 4320/64 e as exigências da LRF;

**25.** Permitir a utilização de eventos contábeis, com acesso para inclusões, exclusões ou alterações, observadas a filosofia de contabilização adotada no plano de contas;

**26.** Permitir a contabilização automática através dos atos da execução orçamentária e financeira, utilizando o conceito de lançamentos associados a roteiros contábeis e partidas dobradas;

**27.** Assegurar a codificação do Plano de Contas estruturada de acordo com o nível estabelecido pelo Tribunal de Contas ou pela Secretaria do Tesouro Nacional, caso o Tribunal de Contas não adote cadastro próprio, permitindo o desdobramento após esse nível de acordo com a parametrização desejada;

**28.** Assegurar que as contas só recebam lançamentos contábeis no último nível de desdobramento do Plano de Contas utilizado;

**29.** Permitir o cadastro de fornecedores, contendo os dados como: CNPJ ou CPF, bem como a razãosocial e endereço;

**30.** Permitir no cadastro dos fornecedores/credores as informações bancárias com os dados da instituição e ou o PIX fornecido pelo mesmo;

**31.** Permitir o cadastro e a utilização de históricos padronizados e/ou com texto livre;

**32.** Permitir reprogramar as estimativas de receita do município realizadas no planejamento para os diversos meses do ano;

**33.** Permitir estabelecer e registrar as cotas de desembolso mensal, conforme nível de despesa estabelecido pelo Tribunal de Contas efetuando, ainda, o controle de cotas fixadas, desembolso utilizado e o saldo a utilizar durante a execução orçamentária, podendo remanejar se necessário;

**34.** Permitir a transferência automática dos saldos das cotas de cronograma mensal de desembolso de um mês para outro;

**35.** Permitir que na abertura de créditos adicionais seja controlado os limites de aberturas/remanejamentos de dotações, conforme determinado na Lei Orçamentária Anual, resguardando o histórico das alterações dos valores e exigindo a informação da legislação de autorização;

**36.** Permitir alterações orçamentárias decorrentes de alteração do detalhamento da despesa quando a LOA tenha sido aprovada com detalhamento até modalidade de aplicação (quando assim o Tribunal de Contas permitir) ou elemento de despesa, desde que, as fichas orçamentárias utilizadas sejam compatíveis até a modalidade de aplicação;

**37.** Permitir o controle de um novo limite de abertura e remanejamento de dotações complementares, permitindo a abertura de novos créditos adicionais considerando o novo limite;

**38.** Permitir que nos lançamentos de créditos adicionais seja realizada automaticamente as alterações dos programas e ações no Plano Plurianual e na Lei de Diretrizes Orçamentária, mantendo a compatibilidade da execução do orçamento aprovado com o planejado;

**39.** Permitir opção para alerta e ou bloqueio de alterações orçamentárias que estejam além dos limites estabelecidos na legislação municipal;

*Rua João Antonio Lobo, n°* 662 *=Jardim Tonico Vieira - Quadra - SP - CEP 18.255.000 Fone (015) 3253-1104 e FAX (015) 3253-1323*

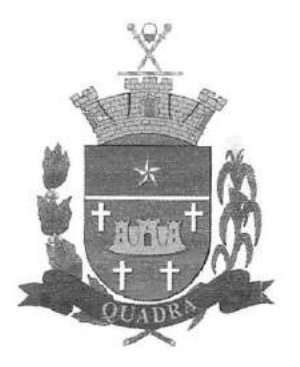

## **CÂMARA MUNICIPAL DE QUADRA** CNPJ!MF n° 01.612.149/0001-94

**40.** Possuir funcionalidade para cadastro de minuta de Decreto de alteração do orçamento, permitindo a digitação das alterações orçamentárias propostas, e efetuando a geração das respectivas reservas orçamentárias, a fim de garantir as despesas enquanto o processo é tramitado.

**41.** Possuir funcionalidade de efetivação da minuta com a geração automática do cadastro do decreto de alterações orçamentária oficial, e efetuando as suplementações/anulações nas respectivas dotações relacionadas a minuta.

**42.** Permitir que os saldos de dotações reduzidos sejam provisionados até a publicação do decreto ou ato e a efetivação do crédito adicional;

**43.** Opção de anulação das reservas orçamentárias de forma automática, no momento da elaboração do empenho, ou emissão do pedido de compras

**44.** Permitir controlar os saldos das dotações orçamentárias em tempo real não permitindo reservar, ou empenhar e/ou fazer reduções de dotações sem que exista saldo;

**45.** Permitir o controle orçamentário dos saldos dos códigos de aplicação (quando assim parametrizado para o controle do saldo do código de aplicação) vinculados a dotação não permitindo a redução orçamentária, reserva de dotação ou empenho superior ao valor autorizado;

**46.** Permitir efetuar o controle dos contratos firmados pelo ente, contendo os dados gerais do contrato, objeto, certidões exigidas, cauções e suas baixas, controle dos aditivos (prazos, valores acréscimo, valores supressão e alterações de cláusulas), controle de paralisação e rescisão contratual. Permitir, ainda, anexar documentos digitalizados dos contratos;

**47.** Permitir efetuar o controle dos convênios firmados pelo ente, contendo os dados gerais do convênio, objeto, controle das certidões exigidas, controle dos aditivos de: prazos, valores acréscimo, valores supressão e alterações de cláusulas e controles da prestação e quitação dos convênios;

**48.** Permitir a emissão de empenhos por lote de empenhos, podendo ser por data, tipo de empenho ou ambos dos pedidos de compras emitidos pelo Sistema de Compras/Licitações

**49.** Permitir o cadastro de empenho de despesa com controle de numeração sequencial e cronológico informando ao usuário o próximo código livre, bem como, a data de realização do último empenho na interface do sistema, além dos dados;

**50.** Permitir que no cadastro dos empenhos sejam detalhados os itens do empenho, bem como a dotação orçamentária, o subelemento de despesa que seja compatível com o código de despesa definido no orçamento, dados do processo licitatório (modalidade, número do processo, data homologação, causa da dispensa ou inexigibilidade e contrato) quando cabível, convênios e/ou contratos para que sejam realizados os controles automáticos dos valores destinados a execução dos mesmos;

**51.** Permitir que no cadastro do empenho sejam detalhados os desdobramentos do subelemento, bemcomo a liquidação desses desdobramentos, quando assim exigido pelo Tribunal de Contas;

**52.** Permitir a utilização de Solicitação de Adiantamento, com as informações de Responsável pelo Adiantamento, Dotação, Destino, Motivo do Adiantamento e Acompanhantes (no caso de deslocamento);

**53.** Permitir o controle dos adiantamentos de despesas de viagens, podendo ser escolhido a quantidade de adiantamentos por responsável;

**54.** Permitir o controle de adiantamentos por prazo legal de utilização. Não poderá permitir a concessão de adiantamentos a servidores que estejam em desacordo com o prazo lega definido;

**55.** Permitir lançar a prestação de contas de adiantamento, digitando a data da devolução, a conta que foi depositada a devolução e o valor devolvido. Com a opção de informar na prestação

*Rua João Antonio Lobo, n?* 662 *<Jardim Tonico Vieira - Quadra - SP - CEP 18.255.000 Fone (015) 3253-1104 e FAX (015) 3253-1323*

![](_page_14_Picture_0.jpeg)

## *1\* **CAMARA MUNICIPAL DE QUADRA** CNPJIMF n? 01.612.149/0001-94

de contas os dados dos documentos comprobatórios, meios para rejeição parcial/total de documentos fiscais, contendo campos para preencher o Número do documento, Série, Tipo, Descrição, Data do Documento e Valor. Onde o próprio sistema deverá gerar e imprimir automaticamente uma nota de anulação de empenho no valor da devolução;

**56.** Permitir informar as retenções nos empenhos, ou ainda na fase de liquidação ou no pagamento da despesa;

**57.** Consistir na soma dos documentos fiscais, não permitindo que o valor ultrapasse ou fique abaixo do valor da liquidação;

**58.** No momento da liquidação da Nota de Empenho, permitir o cadastro de retenções/descontos de receitas; caso a retenção seja de consignação extraorçamentária, permitir a geração da respectiva nota de despesa extra concomitante ao lançamento da liquidação;

**59.** Opção para preenchimento da Execução do Documento Fiscal, conforme Fase IV do Sistema Audesp, no momento concomitante à liquidação da despesa;

**60.** Permitir a verificação na liquidação da despesa de Materiais (Elementos de Despesa 30, 31 e 32) se foi realizado a devida entrada no Módulo de Administração de Materiais/Almoxarifado com O aproveitamento da informação do Documento Fiscal relacionado àquela entrada;

**61.** Permitir a verificação na liquidação da despesa de Equipamentos (Elemento de Despesa 52) se foi realizado a devida entrada no Módulo de Administração de Patrimônio com o aproveitamento da informação do Documento Fiscal relacionado aquele registro;

**62.** Exigir na digitação de empenho que seja informado o código de aplicação (quando assim parametrizado para o controle do saldo do código de aplicação);

**63.** Permitir que ao final do exercício os empenhos que apresentarem saldo possam ser inscritos em restos a pagar de acordo com a legislação, permitindo também que posteriormente sejam liquidados/pagos ou cancelados;

**64.** Permitir o processamento do controle de liquidações de empenhos de despesa, conforme estabelecido na definição das fases da despesa orçamentária pela Lei 4.320/64, ou seja, empenhamento, liquidação e pagamento;

**65.** Permitir que na liquidação da despesa sejam informados os vencimentos destas e os documentos comprobatórios da despesa, tais como Nota Fiscal com opção para anexar a nota digitalizada;

**66.** Permitir a anulação parcial ou total das liquidações efetuadas, informando na mesma odocumento fiscal a ser anulado;

**67.** Permitir a geração de ordem de pagamentos de forma automática na liquidação da despesa orçamentária e/ou restos a pagar;

**68.** Permitir a anulação parcial ou total dos pagamentos efetuados;

**69.** Permitir baixar vários pagamentos de um único fornecedor informando uma única vez a contabancária;

**70.** Permitir a emissão de cheques avulso independente ou não da execução orçamentária;

**71.** Permitir a autenticação de documentos, como nota de pagamento e guias de arrecadação orçamentária;

**72.** Borderô de pagamento eletrônico, para realizar o envio através de interface disponibilizado pela instituição para os pagamentos dos fornecedores e baixa automática dos documentos envolvidos;

**73.** Permitir realizar o controle de conciliação bancária dentro de um período determinado, sendo informado o saldo do banco, o saldo conciliado, com opção para cadastrar as movimentações pendentes;

**74.** Permitir realizar transferências de valores entre contas bancárias;

*Rua João Antonio Lobo, n°* 662 - *Jardim Tonico Vieira - Quadra - SP - CEP* 18. 255. *000 Fone (015) 3253-1104 e FAX (015) 3253-1323*

![](_page_15_Picture_0.jpeg)

## CÂMARA MUNICIPAL DE QUADRA CNPJIMF n° 0l.612.149/0001-94

75. Permitir o controle dos saldos bancários e contábeis no momento de cada lançamento;

76. Permitir a consulta da movimentação e o saldo das contas de qualquer periodo do exercício;

77. Permitir que seja realizado o contingenciamento de saldo de despesa por dotação orçamentária e por código de aplicação (quando assim parametrizado para o controle do saldo do código de aplicação), assegurando o bloqueio no empenhamento da despesa referente a dotação contingenciada;

78. Permitir a geração do arquivo do MANAD (Manual Normativo de Arquivos Digitais) dos registros contábeis, conforme as portarias: MPS/SRP N°63/2004, MPS/SRP N°58/2005, Instrução NormativaMPS/SRP N° 12/2006;

79. Permitir que seja configurada uma única vez assinaturas e a mesma possa ser vinculada aos relatórios desejados, conforme a necessidade do gestor;

80. Permitir iniciar o mês ou ano, mesmo que não tenha ocorrido o fechamento contábil do anterior, atualizando saldos e mantendo a consistência dos dados;

81. Permitir o encerramento do exercício, executando todos os lançamentos de apuração de resultado, encerramento das contas de controle (orçamentário e compensado) e, ainda, encerramento geral do exercício de forma automática, conforme roteiros definidos pelo Tribunal de Contas;

82. Permitir a transferência dos saldos das contas-contábeis e contas-correntes (quando parametrizado para utilizar o controle de contas-correntes) do exercício encerrado ou em encerramento para o próximo exercício, podendo a transferência ser total ou parcial por grupo específico de contas;

83. Permitir o controle de calendário contábil das operações orçamentárias, financeiras e contábeis diária, semanal, quinzenal ou mensal, impedindo qualquer alteração, inclusão ou exclusão de registros, separados por módulos, para que as rotinas independentes possam ser realizadas mesmo quando outras já foram finalizadas;

84. Permitir o controle das obrigações do ente para com Tribunal de Contas para auxiliar os gestores no monitoramento do cumprimento das obrigações legais do município, garantido o total bloqueio de abertura de datas do calendário contábil nos meses em que as obrigações estiverem fechadas;

#### Relatórios - Execução Orçamentária, Contábil e Tesouraria

85. Permitir a emissão do relatório Balancete Contábil, com opção para demonstrar as contas correntes (quando parametrizado para utilizar o controle de contas-correntes) movimentadas nas contas contábeis bem como o filtro de grupo de conta contábil específico, sistema contábil (Patrimonial, Orçamentário, Financeiro ou Controle) e indicador de superávit (Financeiro ou Permanente);

86. Permitir a emissão do relatório Livro Diário e Livro Razão, com opção de emissão do termo de abertura e encerramento;

87. Permitir a emissão de relatório, por período, por grupo de conta específica, que apresentem saldode contas contábeis com natureza inversa;

88. Emitir os seguintes documentos conforme Lei 4.320/64 e Modelos do Sistema AUDESP (adaptados ao PCASP - conforme disposto na Portaria STN n" 437/2012);

Emissão de Balancete Contábil;

Emissão de Diário;

Emissão do Razão;

Anexo 1 - Demonstração da Despesa por Categoria Econômica;

*Rua João Antonio Lobo, n°* 662 *=Jardim Tonico Vieira - Quadra - SP - CEP 18.255.000 Fone (015) 3253-1104 e FAX (015) 3253-1323*

![](_page_16_Picture_0.jpeg)

### **CÂMARA MUNICIPAL DE QUADRA** CNPJIMF n" 01.612.149/0001-94

Anexo 2 - Natureza da Despesa por Órgão;

Anexo 2 - Natureza da Despesa por Unidade Orçamentária;

Anexo 2 - Consolidação Geral - Natureza da Despesa;

Anexo 6 - Demonstrativo da Despesa por Programa de Trabalho;

Anexo 7 - Demonstrativo da Despesa por Projeto/Atividade;

Anexo 8 - Demonstrativo da Despesa por Vínculo;

Anexo 9 - Demonstrativo da Despesa por Órgão e Função;

Anexo 11 - Comparativo da Despesa Autorizada com a Realizada;

Anexo 12 - Balanço Orçamentário; conforme SISTEMA AUDESP e analítico contendo as contas que compõe cada campo do demonstrativo;

Anexo 12.1 - Demonstrativo de Execução Restos a Pagar Não Processados, conforme SISTEMA AUDESP;

Anexo 12.2 - Demonstrativo de Execução de Restos a Pagar Processado e Não Processado Liquidado, conforme SISTEMA AUDESP;

Anexo 13 - Balanço Financeiro, conforme SISTEMA AUDESP e analítico contendo as contas que compõe cada campo do demonstrativo;

Anexo 13 A - Demonstração das Contas Despesa que constituem o título "Diversas Contas" do Balancete Financeiro, conforme SISTEMA AUDESP;

Anexo 14 - Balanço Patrimonial, conforme SISTEMA AUDESP e analítico contendo as contas que compõe cada campo do demonstrativo;

Anexo 14 A - Quadro Demonstrativo das Contas Analíticas do Ativo e Passivo Financeiro, conforme SISTEMA AUDESP;

Anexo 14 B - Quadro Demonstrativo das Contas Analíticas do Ativo e Passivo Permanente, conforme SISTEMA AUDESP;

Anexo 15 - Demonstração das Variações Patrimoniais, conforme SISTEMA AUDESP e analítico contendo as contas que compõe cada campo do demonstrativo;

Anexo 16 - Demonstração da Dívida Fundada Interna;

Anexo 17 - Demonstração da Dívida Flutuante;

Anexo 19 - Demonstração das Mutações no Patrimônio Líquido

**89.** Permitir a emissão de relatório de contrato e seus aditivos, com opção de filtro de um contrato específico, onde seja apresentado um extrato contendo os empenhos, liquidações e pagamentos, apurando o valor executado do contrato e o saldo disponível;

**90.** Permitir a emissão de relatório de convênio e seus aditivos, com opção de filtro de um convênio específico, onde seja apresentado um extrato contendo os empenhos, liquidações e pagamentos, apurando o valor executado do convênio e o saldo disponível;

**91.** Permitir a emissão de relatório de arrecadações, por período, com opção de filtro pelo tipo da receita: Orçamentária, Extra-Orçamentária, Interferência Financeira Recebida ou todas simultaneamente;

92. Permitir a emissão de relatório do balancete da receita orçamentária, por mês, permitindo emiti- 10 sintético ou analítico, emitir os códigos de aplicação (quando assim parametrizado para o controle do código de aplicação) e fonte de recurso e opção para separar as contas redutoras, apresentado os valores: previsão inicial, previsão atualizada, arrecadação no mês e até o mês e total anulado no mês;

**93.** Permitir a emissão de relatório do balancete da receita extra-orçamentária, por mês, apresentado os dados: conta extra, descrição da conta, total arrecadado no mês anterior, total arrecadado no mês e até o mês;

**94.** Permitir a emissão de relatório dos pagamentos extras orçamentários com ou sem as anulações, por período, com opção dos filtros: conta extra e fornecedor (por nome ou código),

*Rua João Antonio Lobo, n"* 662 *-Jardim Tonico Vieira - Quadra - SP - CEP 18.255.000 Fone (015) 3253-1104* e *FAX (015) 3253-1323*

![](_page_17_Picture_0.jpeg)

## ,... **CAMARA MUNICIPAL DE QUADRA** CNPJIMF n? 01.612.149/0001-94

utilizando as condições para os filtros de: igual, maior, menor, maior ou igual, menor ou igual, diferente e que inicia com um código específico, e opção para agrupamento e ordenação por: conta extra, fornecedor (por nome ou código), data e mês;

**95.** Permitir a emissão de relatório das retenções, por período, com opção dos filtros: tipo de retenção (extra ou orçamentária), conta extra, conta bancária e fornecedor (por nome ou código), utilizando as condições para os filtros de: igual, maior, menor, maior ou igual, menor ou igual, diferente e que inicia com um código específico, e opção para agrupamento e ordenação por: tipo de retenção (extra ou orçamentária), conta extra, conta bancária, fornecedor (por nome oucódigo), pagamento, data e mês;

**96.** Permitir a emissão de relatório do balancete da despesa, por mês, permitindo emiti-Io sintético ou analítico, com opção para emissão do código de aplicação (quando assim parametrizado para ocontrole do código de aplicação) e filtro por fonte de recurso, apresentando os dados: poder, órgão, unidade, funcional programática e despesa e os valores: Dotação inicial, suplementação orçamentária no mês, redução orçamentária no mês, total empenhado, liquidado e pago no mêse até o mês;

**97.** Permitir a emissão de relatório do balancete da despesa extra e interferência financeira, por mês, apresentando os dados: conta, descrição da conta, total pago até o mês anterior, total pago no mês e até o mês;

**98.** Permitir a emissão de relatório do saldo de dotação, com opção dos filtros: órgão, unidade, programa, ação de governo, função, subfunção, despesa, fonte de recurso, código de aplicação (quando assim parametrizado para o controle do código de aplicação), utilizando as condições para os filtros de: igual, maior, menor, maior ou igual, menor ou igual, diferente e que inicia com um código específico, e opção para agrupamento e ordenação por: órgão, unidade, programa, ação de governo, função, subfunção, despesa, categoria econômica da despesa, grupo de despesa, modalidade de despesa, elemento da despesa, funcional programática, fonte de recurso, código de aplicação (quando assim parametrizado para o controle do código de aplicação) e funcional programática;

**99.** Permitir a emissão de relatório dos controles de adiantamentos e diárias realizadas, por período apurando pela data base da solicitação ou do retorno ou do pagamento ou ainda com base na data da prestação de contas, com opção de filtro de servidor e situação do adiantamento/diária: se está pendente de prestação de contas ou pendente de contabilização;

**100.** Permitir a emissão de relatório de cronograma de desembolso até determinado período, apresentando os valores de dotação fixada e autorizada, das cotas mensais iniciais, dos complementos e anulações e, ainda, das cotas utilizadas na execução em cada mês;

**101.** Permitir a emissão de relatório de um demonstrativo da despesa orçamentária, por período, apresentado os valores fixados, empenhado, liquidado, pago e saldo da dotação disponível, com opção dos filtros: órgão, unidade, programa, ação, função, subfunção, despesa, subelemento, código de aplicação(quando assim parametrizado para o controle do código de aplicação) e fonte de recurso utilizando as opções para os filtros de: igual, maior, menor, maior ou igual, menor ou igual, diferente e que inicia com um código específico, e opção para agrupamento e ordenação por: órgão, unidade, programa, ação, função, subfunção, categoria econômica da despesa, grupo de despesa, modalidade da despesa, elemento da despesa, despesa, funcional programática e fonte de recursos;

**102.** Permitir a emissão do livro caixa, por data, com filtro de conta, com opção de emissão do termode abertura e encerramento;

**103.** Permitir a emissão do relatório boletim financeiro, por período, com opção de emissão do termode abertura e encerramento;

**104.** Permitir a emissão de relatório financeiro de cheques emitidos, por período, com opção dos

*Rua João Antonio Lobo, n°* 662 - *Jardim Tonico Vieira - Quadra - SP - CEP 18.255.000 Fone (015) 3253-1104 e FAX (015) 3253-1323*

![](_page_18_Picture_0.jpeg)

## ,... **CAMARA MUNICIPAL DE QUADRA** CNPJIMF n" 01.612.149/0001-94

filtros: número do cheque, conta bancária, por tipo de pagamento (orçamentário, restos a pagar, extra-orçamentário ou de interferência financeira) e fornecedor (por nome ou código) utilizando as condições para os filtros de: igual, maior, menor, maior ou igual, menor ou igual, diferente e que inicia com um código específico, e opção para agrupamento e ordenação por: número do cheque, conta bancária, por tipo de pagamento (orçamentário, restos a pagar, extra- orçamentário ou de interferência financeira), fornecedor (por nome ou código), data e mês;

**105.** Permitir a emissão de relatório financeiro do movimento contábil, por período, com opção dos filtros: conta contábil, código de aplicação(quando assim parametrizado para o controle do código de aplicação), tipo de conta (bancária, extra ou contábil), por sinal (débito ou crédito) utilizando as condições para os filtros de: igual, maior, menor, maior ou igual, menor ou igual, diferente e que inicia com um código específico, e opção para agrupamento e ordenação por: conta contábil, código de aplicação (quando assim parametrizado para o controle do código de aplicação), por tipo de conta (bancária, extra ou contábil), por sinal (débito ou crédito);

**106.** Emitir os relatórios abaixo, em conformidade com os Modelos/Layout de Demonstrativos disponibilizados pelo Sistema AUDESP:

Relatórios LRF - Demonstrativo de Apuração das Despesas com Pessoal

Relatórios LRF - Demonstrativo do Relatório de Gestão Fiscal

Relatórios LRF - Demonstrativo da RCL

Relatórios LRF - Demonstrativo das Disponibilidades Financeiras Orçamentárias

Relatórios LRF - Demonstrativo de Apuração do Cumprimento do Art. 42 da LRF

**107.** Preenchimento automático do SICONFI - Sistema de Informações Contábeis e Fiscais do Setor Público Brasileiro (Planilha DCA - Balanço Anual e RGF Relatório de Gestão Fiscal), da Secretaria do Tesouro Nacional, para transmissão pelo usuário no site de declarações do SICONFI.

**108.** Permitir a geração do arquivo no layout definido pelo PRODESP, para atendimento da transparência pública e remessa dos arquivos pelo usuário através do "validador" do órgão estadual mencionado

#### **Prestação de Contas Audesp**

**109.** Permitir a geração dos leiautes, módulos: balancetes, encerramento e contas anuais no formato .xml para o sistema de Auditoria Eletrônica do Estado de São Paulo - AUDESP;

**110.** Cadastramento dos contratos e convênios celebrados para acompanhamento dos mesmos, conforme padronização do TCESP, oferecendo para o operador total controle das informações a serem prestadas;

**111.** Geração de forma automática dos dados em formato especificado pelo Tribunal de Contas para a AUDESP na forma "Isolado", de toda a movimentação contábil, financeira e orçamentária para geração dos dados de cadastro mensal, arquivo conta contábil e arquivo conta-corrente em padrão "XML", para transmissão mensal pelo coletor de dados do Sistema Audesp;

**112.** Geração automática de arquivo de "Conciliações Bancárias Mensais" para remessa ao Sistema Audesp de todas as contas movimentadas, sendo ainda validadas e bloqueada a geração do arquivo padrão "XML" se alguma conta bancária não estiver finalizada para o mês de geração.

#### **Integrações**

**113.** Contabilidade/Compras:

Preencher o empenho a partir da identificação do pedido de compras, vinculando todos os dados de despesa feita através do pedido, cm o processo licitatório, contratos e qualquer outra informação decorrente desta;

**114.** Contabilidade/Administração de Pessoal:

*Rua João Antonio Lobo, n"* 662 *-Jardim Tonico Vieira - Quadra - SP - CEP 18.255.000 Fone (015) 3253-1104 e FAX (015) 3253-1323*

![](_page_19_Picture_0.jpeg)

## ,... **CAMARA MUNICIPAL DE QUADRA** CNPJ/MF n° 01.612.149/0001-94

Permitir o empenho com o credor proveniente da Folha de Pagamento, relativo à contabilização do pagamento de pessoal, encargos correspondentes, autônomos.

Permitir que o operador escolha realizar a liquidação da despesa no momento da realização dos empenhos de folha de pagamento.

Auditoria prévia para verificação de saldos das despesas antes de iniciar o processo de elaboração dos empenhos orçamentários.

#### **115.** Contabilidade/Almoxarifado:

Integração com o sistema de Almoxarifado, trazendo para a contabilidade os dados conforme o movimento de entrada e saída do almoxarifado. Demonstrando o status em liquidação e liquidado; Permitir que o operador possa realizar a auditoria de despesas liquidadas e lançamentos no almoxarifado para análise de inconsistências.

#### **116.** Contabilidade/Patrimônio:

Integração com o sistema de Patrimônio, trazendo para a contabilidade os dados conforme o movimento de aquisição, incorporação, depreciação, lançamentos permutativos e baixa do Patrimônio. Demonstrando o status liquidado, além das movimentações de estorno: Baixa dos bens, depreciação e lançamentos permutativos.

Permitir que o operador possa realizar a auditoria de despesas liquidadas e lançamentos no Patrimônio para análise de inconsistências.

#### **CARACTERíSTICAS ESPECíFICAS DO SISTEMA DE RECURSOS HUMANOS E FOLHA DE PAGAMENTO**

**Objetivo:** Apoiar a Administração de Recursos Humanos propiciando o gerenciamento dos processos de Administração de Pessoal, com base em informações de admissão, qualificação profissional, evolução salarial, lotação e outros dados de assentamento funcional e pagamento de pessoal.

#### **Cadastro de Pessoal**

**Objetivo:** Manter a base de dados atualizada com as informações pessoais e funcionais, principais e acessórias, necessárias à gestão dos recursos humanos e ao pagamento do pessoal.

1. Permitir a captação e manutenção de informações pessoais de todos os servidores com no mínimo os seguintes dados: Matricula, Nome, Filiação, Data de Nascimento, Sexo, Grau de Instrução, estado Civil, Fotografia, Endereço, CPF, PIS, RG (Número, Órgão Expedidor e Data de Expedição), Carteira de Trabalho (W e Série), Carteira de Habilitação, Naturalidade, Nacionalidade, Tipo Sanguíneo, identificar se é Deficiente Físico;

**2.** Permitir a captação e manutenção de informações do vínculo que o servidor teve e/ou tem com o Órgão, com no mínimo os seguintes dados: Regime Jurídico, Vínculo, Cargo, Salário, Carga Horária Semanal, Data de Nomeação, Data de Posse, Data de Admissão, Data de Término de Contrato Temporário, Lotação, Unidade Orçamentária, horário de Trabalho, tipo de ponto, local de Trabalho;

**3.** Permitir a captação e manutenção de informações da Qualificação profissional incluindo a escolaridade, formação, treinamentos realizados e experiências anteriores.

**4.** Controlar os dependentes de servidores para fins de salário família e imposto de renda realizando a sua baixa automática na época devida conforme limite e condições previstas para cada dependente;

**5.** Permitir o cadastramento de servidores em diversos regimes jurídicos, tais como: Celetistas, Estatutários, e Contratos Temporários, Estagiários, Aposentados e Pensionistas;

**6.** Permitir o cadastramento de Pensões Judiciais com o Nome da Pensionista, CPF, Data de Inclusão, Banco e Conta para Pagamento, Dados para Cálculo (Percentual, Valor Fixo, Salário Mínimo);

*Rua João Antonio Lobo, n"* 662 - *Jardim Tonico Vieira - Quadra - SP - CEP 18.255.000 Fone (015) 3253-1104 e FAX (015) 3253-1323*

![](_page_20_Picture_0.jpeg)

## CÂMARA MUNICIPAL DE QUADRA CNPJIMF n° 01.612.149/0001-94

7. Registrar e manter o histórico das alterações dos dados cadastrais referentes a pessoa e ao seu contrato de trabalho;

8. Permitir o cadastramento de todas as referências salariais contendo no mínimo o símbolo da referência e o histórico dos valores salariais para cada referência, além de histórico de concessões de reajustes, com no mínimo, mês, ano, lei e observação sobre a concessão do reajuste.

9. Permitir o cadastramento de todos os cargos do quadro de pessoal de natureza efetivo, comissionado e temporário com no mínimo a Nomenclatura, Natureza, Grau de Instrução, CBO, Referência Salarial Inicial, Quantidade Criada, número e ano da lei que autorizou a criação;

10. Validar dígito verificador do número do CPF;

11. Possuir cadastros distintos de pessoas e contratos, com validação por CPF, para que uma pessoa seja cadastrada somente uma vez, e seus dados cadastrais sejam aproveitados em todos os contratos que venham a existir com o órgão.

12. Permitir o reajuste parcial ou global das referências salariais;

13. Emitir as fichas de dados cadastrais dos servidores;

14. Permitir ao usuário localizar determinado registro, por qualquer campo de dados referente ao seu cadastro Ex. (Nome, Data Nascimento, CPF, RG etc.)

15. Possibilitar ao usuário, que a partir de qualquer cadastro, seja possível emitir um relatório com osdados da tabela com possibilidade de exportar o resultado para arquivo texto.

16. Controlar o cadastro de servidores ativos, que venham a ser nomeados em cargos comissionados,permitindo fácil acesso a informações de ambos os vínculos;

17. Emitir relatório com a movimentação de pessoal no período: admitido(s), demitido(s), cedido(s) erecebidos(s) em cessão;

18. Permitir o registro de empregos anteriores que o servidor obteve antes de ingressar no empregopúblico para fins de contagem de tempo de serviço.

19. Permitir o registro e controle de doenças graves, bem como a isenção de tributação de IRRF aosportadores de doenças, durante o período atestado.

#### Férias

Objetivo: Manter o controle de todas as informações referente aos períodos aquisitivo e gozo de férias dos servidores.

20. Manter o cadastro de todos os períodos aquisitivos de férias dos servidores desde a admissão até a exoneração, possibilitando a parametrização do período de aquisição averbamento de tempo e apostilamento de períodos;

21. Possuir rotina de concessão de férias coletiva, permitindo que seja possível conceder um mesmo período de gozo para determinado grupo de servidores ou de forma global

22. Permitir cancelar ou excluir férias coletivas de forma semelhante à concessão coletiva, bastandopara isso apenas identificar o período de gozo dos servidores abrangidos pela concessão.

23. Permitir o lançamento de mais que um período de gozo para o mesmo período aquisitivo de férias controlando o saldo restante dos dias de férias;

24. Permitir o lançamento de férias em gozo e pecúnia para o mesmo período aquisitivo controlandoo saldo restante dos dias de férias;

25. Permitir o pagamento de 1/3 de férias integral ou proporcional a cada período de gozo lançado eainda controlar pagamento ou não de períodos apostilados;

26. Emitir relação de férias vencidas, a vencer, avisos, e recibos de férias individualmente, ou porgrupo de pessoas ou por Secretaria;

27. Permitir ao usuário, montar programação de férias a partir dos períodos aquisitivos, para queestas programações gerem concessões ou não nas datas programadas;

*Rua João Antonio Lobo, n"* 662 *-Jardim Tonico Vieira - Quadra - SP - CEP 18.255.000 Fone (015) 3253-1104 e FAX (015) 3253-1323*

![](_page_21_Picture_0.jpeg)

## CÂMARA MUNICIPAL DE QUADRA CNPJ/MF n° 01.612.149/0001-94

28. Emitir relação de programação de férias, por período a ser definido pelo usuário;

29. Permitir parametrizar periodos aquisitivos em meses, números de dias de direitos e números máximos de parcelas a serem divididas as férias;

30. Permitir reconvocação de concessões de férias já efetuadas, por necessidade do órgão, bem como apostilar os dias restantes para gozo futuro;

31. O sistema deverá possuir parâmetro para indicar a qual regra de férias o servidor se enquadra, permitindo que em um mesmo estabelecimento haja 2 ou mais regras de férias;

32. Permitir a configuração de regras de perder, prorrogar, zerar e descontar dias ou períodos deférias a partir de lançamentos de faltas ou afastamentos;

#### Licença Prêmio

Objetivo: Manter o controle de todas as informações referente aos períodos aquisitivo e gozo deLicença prêmio dos servidores.

33. Manter o cadastro de todos os períodos aquisitivos, possibilitando a parametrização do tempo de aquisição da licença prêmio dos servidores desde a admissão até a exoneração, como por exemplo, Quinquênio ou Biênio ou triênio.

34. Permitir o lançamento de mais que um período de gozo para o mesmo período aquisitivo de licença prêmio controlando o saldo restante dos dias.

35. Permitir o lançamento de licença prêmio em gozo e pecúnia para o mesmo período aquisitivo controlando o saldo restante dos dias.

36. Emitir relação de licenças prêmios vencidas, a vencer, avisos, e recibos individualmente, ou por grupo de pessoas ou por Secretaria;

37. Permitir ao usuário, montar programação de licença prêmio a partir dos períodos aquisitivos, paraque estas programações gerem concessões ou não nas datas programadas;

38. Emitir relação de programação de licença prêmio, por período a ser definido pelo usuário;

39. Permitir reconvocação de concessões de licenças prêmios já efetuadas, por necessidade do órgão, bem como apostilar os dias restantes para gozo futuro;

40. Permitir a configuração de regras de perder, prorrogar, zerar e descontar dias ou períodos de licenças prêmios a partir de lançamentos de faltas ou afastamentos.

#### Segurança e Medicina do Trabalho

Objetivo: Manter o registro histórico de todas as licenças e afastamentos dos servidores, controlando por tipo de afastamento, doença, período, etc.

41. Permitir lançamentos de afastamentos, por diversos motivos com possibilidade de inclusão de novos códigos e descrições de afastamentos que se fizerem necessárias, bem como informações referentes ao médico que efetuou o atendimento e CIO, período inicial e quantidade de dias do afastamento;

42. Efetuar consulta de afastamentos em tela ou relatório por tipo de afastamento, por períodos, por pessoas ou período de afastamentos;

43. Permitir efetuar o cadastro de médicos que efetuam atendimentos aos servidores públicos;

44. Possuir integrado ao sistema a tabela completa de CIO, com descrições das doenças;

45. Controlar Acidentes de Trabalhos, com registros da CAT e emissão em formulário padronizado, possibilitando ainda consultas e alterações no registro se necessário;

#### Faltas e Afastamentos

Objetivo: Permitir o cadastramento das faltas e afastamentos propiciando seu tratamento pela Folha dePagamento.

46. Efetuar o lançamento de todas as licenças que não necessitam de perícia médica

*Rua João Antonio Lobo, n?* 662 - *Jardim Tonico Vieira - Quadra - SP - CEP 18.255.000 Fone (015) 3253-1104 e FAX (015) 3253-1323*

![](_page_22_Picture_0.jpeg)

## **CÂMARA MUNICIPAL DE QUADRA** CNPJIMF n° 01.612.149/0001-94

informando no mínimo: identificação do servidor, tipo de licença, documento apresentado, data de início e término da licença;

**47.** Controlar os lançamentos de Falta Abonada não permitindo inserir registros além do limite estabelecido por parâmetro definido pelo usuário;

**48.** Garantir o registro de uma única informação por período, não permitindo que períodos de faltas, coincidam com períodos de férias, licenças prêmios ou anteriores ou posteriores a admissão;

**49.** Gerar automaticamente o desconto de falta ou ausência a partir do registro da ocorrência, sem a necessidade de lançamentos manuais;

**50.** Possuir relatório de faltas e afastamentos permitindo efetuar a consulta por dada de cadastro ou data de afastamento, podendo ainda filtrar qual ou quais registros serão impressos.

#### **Vale Transporte**

**Objetivo:** Efetuar o controle da compra, requisição, distribuição e devolução do vale transporte.

**51.** Permitir o cadastramento das empresas que fornecem o vale transporte.

**52.** Permitir a parametrização dos roteiros para os quais serão utilizados os passes.

**53.** Permitir o registro da quantidade de passes diários utilizados pelo servidor no percurso de ida evolta ao local de trabalho.

**54.** Permitir a parametrização dos códigos para desconto do vale transporte em folha de pagamento.

**55.** Gerar automaticamente informação para desconto do vale transporte em folha de pagamento apartir do lançamento da entrega dos passes.

**56.** Permitir o cadastro das linhas de transportes para controle de entrega de vales, por linhas;

**57.** Emitir relação de assinatura de recebimentos de vales-transportes;

#### **Progressão Salarial**

**Objetivo:** Controlar e efetivar progressões salariais baseado em regras especifica para cada faixa e nívelda tabela de salário.

**58.** Permitir parametrizar o tempo para cada faixa e nível salarial que o servidor deve exercer, para progredir na tabela de salário.

**59.** Baseando-se em informações do cadastro de referências salariais, gerar automaticamente períodos aquisitivos de progressões salariais;

**60.** Permitir conceder de forma individual ou coletiva as progressões salariais, atualizando automaticamente o contrato do servidor e mantendo o histórico de suas progressões.

#### **Concursos e Processos Seletivos**

**Objetivo:** Controlar todo o processo de recrutamento e seleção de pessoal, para ingresso no serviço público.

**61.** Permitir cadastrar os concursos ou processos seletivos realizados, com pelo menos os seguintes dados: Tipo de Processo, Ano, Data de Cadastro, Número do Edital, Data do Edital e Número de Protocolo no TCE;

**62.** Permitir efetuar o cadastro dos cargos concorridos, bem como o número de vagas a serem disputadas, tudo isso associado a cada Concurso ou Processo Seletivo;

#### **Avaliação de desempenho e méritos**

**Objetivo:** Permitir efetuar as avaliações periódicas de desempenhos dos servidores em estágiosprobatórios baseando-se em períodos pré-agendados.

*Rua João Antonio Lobo, n°* 662 *-Jardim Tonico Vieira= Quadra - SP - CEP 18.255.000 Fone (015) 3253-1104 e FAX (015) 3253-1323*

![](_page_23_Picture_0.jpeg)

## " **CAMARA MUNICIPAL DE QUADRA** CNPJIMF n° 01.612.149/0001-94

**63.** Permitir efetuar o cadastro dos diferentes tipos de avaliações periódicas com a possibilidade degeração automática de períodos a ser efetuado as avaliações;

**64.** Permitir controlar os históricos de avaliações de desempenho de forma individual ou coletiva possibilitando selecionar as avaliações por tipo, data da avaliação, situação ou resultado obtido;

**65.** Emitir relação de avaliações realizadas com opção de filtros por data, por tipo de avaliação

#### **Folha de Pagamento**

**Objetivo:** Permitir a parametrização dos cálculos, o processamento, pagamento e o recolhimento dasdiversas folhas de pagamento.

**66.** Permitir o processamento das folhas de: Pagamento Mensal, Rescisão, Adiantamento de Férias, Licença Prêmio, adiantamento de Décimo Terceiro Salário e Décimo Terceiro Salário

**67.** Permitir o processamento de várias folhas de pagamento para a mesma referência, separando por grupo de servidores de mesmo vínculo ou mesmo regime ou mesma data de pagamento, por cargo, faixa salarial e unidade orçamentária.

**68.** Permitir o processamento de folha de rescisão individual ou coletiva com cálculos de férias indenizadas, proporcionais e 13° salário automaticamente, sem a necessidade de lançamento avulso na folha.

**69.** Permitir efetuar cálculo de rescisões de contrato de trabalho com data retroativa ao da referência da folha de pagamento, mas respeitando os avos trabalhados da data retroativa, exemplo: Na folha de pagamento de fevereiro eu consiga calcular uma rescisão com data do mês de janeiro.

**70.** Permitir efetuar pagamentos a título de resíduos de rescisão, para servidor que não possua mais vínculo com o órgão público, mas ainda tenha resíduo ou parcelamento de reclamações trabalhistas para receber. Estes pagamentos devem ser calculados exclusivamente através de lançamentos efetuados na folha de pagamento.

**71.** Emitir Termo de Rescisão.

**72.** Emitir Termo de exoneração (Servidores Estatutários)

**73.** Controlar os vencimentos e descontos permitidos em cada regime de trabalho, impossibilitando que seja efetuado o lançamento de um vencimento ou desconto exclusivo de um regime em um outro.

**74.** Gerenciar a Folha de Adiantamento de Férias e Licença Prêmio, de maneira que ela seja processada com as informações dos dias de pecúnia e/ou gozo lançadas nas férias, não permitindo duplicidade de lançamento em variável na folha de pagamento.

**75.** Permitir simulações parciais ou totais da folha de pagamento.

**76.** Gerar automaticamente os valores relativos a salário família dos dependentes.

**77.** Possuir rotinas de cálculos através de fórmulas e expressões, para qualquer vencimento e desconto, tornando o cálculo da folha totalmente parametrizado e administrado pelo próprio usuário do sistema.

**78.** Calcular e processar os valores relativos a contribuição individual e patronal para previdência.

**79.** Gerar arquivo SEFIP e RE para importação no software da Caixa Econômica Federal.

**80.** Gerar os arquivos de importação da CEF para fins de cálculo atuarial ou importação para o Ministério da Previdência.

**81.** Emitir Folha Analítica Geral, possibilitando a separação por grupo de servidores de mesmo vínculo ou mesmo regime ou mesma data de pagamento, por cargo, faixa salarial e unidade

*Rua João Antonio Lobo, n°* 662 - *Jardim Tonico Vieira - Quadra - SP - CEP 18.255.000 Fone (015) 3253-1104 e FAX (015) 3253-1323*

![](_page_24_Picture_0.jpeg)

CNPJ/MF n° 01.612.149/0001-94

orçamentária.

**82.** Emitir o Mapa Financeiro com o resumo dos vencimentos e descontos.

**83.** Permitir inclusão de valores variáveis na folha como os provenientes de horas extras, empréstimos, descontos diversos e ações judiciais.

**84.** Permitir a importação de dados via arquivo texto, de valores a serem consignados em folha.

**85.** Emitir resumo dos valores líquidos da folha por banco.

**86.** Possibilitar a impressão do contracheque em formulário frente e verso para a impressão através de impressoras envelopadoras com opção de filtros por grupo de servidores do mesmo vínculo oumesmo regime ou da mesma data de pagamento, por cargo.

**87.** Gerar as informações anuais para a DIRF, nos padrões da legislação vigente, via arquivo texto para a importação no software da Receita Federal.

**88.** Gerar as informações anuais para a RAIS, nos padrões da legislação vigente, via arquivo texto paraimportação.

**89.** Permitir a emissão do Informe de Rendimentos para servidores com ou sem retenção de Imposto de Renda na Fonte.

**90.** Gerar as informações de admissão e rescisão necessárias ao CAGED, via arquivo texto, para importação no software do Ministério do Trabalho.

**91.** Possibilitar a inclusão na folha de pagamento dos servidores autônomos.

**92.** Gerar Recibo de Pagamento de servidores Autônomos (RPA)

**93.** Manter histórico para cada servidor com detalhamento de todos os pagamentos e descontos, permitindo consulta ou emissão de relatórios.

**94.** Permitir a geração do Informe de Rendimentos em arquivo HTML para disponibilizar na Internet.

**95.** Emitir contracheques, permitindo a inclusão de textos e mensagens em todos os contrachequesou para determinados servidores.

**96.** Permitir a geração de arquivos para crédito em conta corrente da rede bancária, emitindo relaçãodos créditos contendo matrícula, nome, conta corrente e valor a ser creditado.

**97.** Emitir relação das despesas orçamentárias e extra-orçamentárias a serem contabilizadas.

**98.** Emitir Guia de Recolhimento de INSS.

**99.** Possuir rotinas de controle e cálculo parametrizado para pagamento das pensões judiciais, a partirdo desconto efetuado para o servidor, incluindo depósito em conta.

**100.** Emitir relação dos valores consignados em folha com opção de geração em arquivo texto.

**101.** O Sistema deverá efetuar o processamento da folha de pagamento, sem que seja necessário paralisar os setores que efetuam lançamentos e/ou consultas.

**102.** Emitir contracheques de meses anteriores (Segunda Via).

**103.** Permitir efetuar transferências de lançamentos de uma folha para outra, de forma individual ou coletiva;

**104.** Permitir cadastrar nomes para assinatura, para que sejam utilizados nos relatórios da folha de pagamento (imagem) (Relação Bancária, Resumo Contábil, Folha Analítica, etc.) não precisando levar até o responsável.

**105.** Possuir rotina de abertura e fechamento da folha de pagamento, a fim de preservar os valores calculados, e evitar lançamentos ou cálculo acidental de determinada folha de pagamento;

**106.** O sistema deverá controlar por usuário a competência e a folha de pagamento a que cada um está efetuando lançamentos, permitindo assim lançamentos simultâneos em várias folhas ao mesmo tempo.

*Rua João Antonio Lobo, n°* 662 *-Jardim Tonico Vieira - Quadra - SP - CEP 18.255.000 Fone (015) 3253-1104 e FAX (015) 3253-1323*

![](_page_25_Picture_0.jpeg)

CNPJ/MF n? 01.612.149/0001-94

#### AUDESP - Atos de Pessoal - Fase III

107.Cadastro de Atos Normativos

108. Cadastro de Agente Público

109.Cadastro de cargos bem como os históricos de vagas constando desde a criação, aumentos e reduções, até sua extinção

110.Quadro de Pessoal atribuindo a cada cargo número de vagas Total, número de vagas Providas e Não providas

111.Cadastro de Lotação e seus históricos de Agentes Públicos

112.Geração dos arquivos de remessa em atendimento a exigência do Atos de Pessoal

113.Geração de arquivos de remessa definido pelo Tribunal de Contas do Estado de São Paulo no formato XML para atendimento ao Módulo Atos de Pessoal e Fase 111dos seguintes arquivos:

- Arquivo XML de Atos Normativos
- Arquivo XML de Agentes Públicos
- Arquivo XML de Cargos
- Arquivo XML de Funções
- Arquivo XML de Lotação de Agentes Públicos
- Arquivo XML de Quadro Pessoal
- Arquivo XML de Verbas Remuneratórias
- Arquivo XML de Aposentados e Pensionistas
- Arquivo XML de Folha Ordinária
- Arquivo XML de Resumo da Folha
- Arquivo XML de Folha de Pagamento Ordinária
- Arquivo XML de Folha de Pagamento Suplementar

114.Possuir rotina de importação de dados de histórico de lotação, demonstrando em relatório no sistema, todo histórico já armazenado pelo tribunal de contas

115. Permitir controle de envio dos arquivos para AUDESP, controlando o ID do arquivo enviado anteriormente

116. Permitir emissão de relatório de conferência no ato da geração dos arquivos, bem como rotina que permita a emissão a qualquer tempo dos relatórios de conferência de todos os arquivos gerados da Fase 111do Atos de Pessoal

#### Ato Legal e Efetividade

117.Permitir o registro dos documentos de Atos Legais (Portarias, Decretos, Requisições e outros);

118. Permitir a manutenção do movimento de Ato Legal por servidor, independente das alterações cadastrais do funcionário, Afastamentos e Benefícios Fixos;

119.Permitir integração das alterações cadastrais, Afastamentos e Benefícios Fixos do funcionário com movimento de Ato Legal que autoriza a movimentação;

120. Permitir o controle dos Atos a serem considerados para Efetividade, conforme tipo e opções parametrizadas pela empresa;

121.Permitir emissão da Certidão Tempo de Serviço com grade de Efetividade, por ano, meses e tipo efetividade com dias por mês e total por ano, com resumo final do Tempo Municipal e Tempo Efetividade (Tempo Atual mais anterior).

#### Descentralização de lançamentos e consultas via WEB

Objetivo: Permitir ao usuário a efetuar lançamentos e efetuar consultas de informações da folha depagamento através da internet.

122.Permitir consulta e emissão do contracheque via internet, com parametrização do servidor de

*Rua João Antonio Lobo, n?* 662 *-Jardim Tonico Vieira - Quadra - SP - CEP 18.255.000 Fone (015) 3253-1104 e FAX (015) 3253-1323*

![](_page_26_Picture_0.jpeg)

CNPJ/MF n? 01.612.149/0001-94

acesso, definição do logon por funcionário e critérios para geração da senha inicial, permitindo alteração da senha após primeiro acesso;

#### 123. Permitir a validação do:

Contra cheque impresso via web pelo servidor, Ficha cadastral, Informe de rendimentos, Tempo de contribuição, Espelho ponto. Todos utilizando a forma de autenticação QR code, para comprovação de autenticidade.

124. Solicitação de férias, somente para servidores com saldo, podendo lançar em 3 períodos de gozo. Deverá permitir que cada servidor possa consultar os períodos pendentes e gozados de férias, com a opção de solicitar a inclusão de períodos de aquisição de férias ou pagamento em pecúnia no qual tenha direito, e bloquear o sistema caso o servidor solicite períodos inexistentes.

125.Automaticamente essa informação vai pro gestor para aprovação, caso seja aprovada vai para a folha de forma automaticamente, caso seja negada, o gestor deverá dar a justificativa.

126. Lançar qualquer afastamento, onde o sistema respeite os dias limites como:

127. Doação de sangue 1 mês 3 ao ano.

128. Abonada 1 ao mês 6 ao ano entre outros afastamentos, podendo anexar documentos.

129. Essa solicitação deverá repassar pelo gestor para aprovação. Para que lance de forma automática na folha.

130. Os dados cadastrais, poderão ser alterados de forma com que o administrador gerencie os campos que poderão sofre alteração dos dados como:

131. Dados pessoais (exceto campos do Audesp/eSocial)

132. Dados de endereço

133. Documentos (exceto CPF)

134. Os campos que poderão ser alterados, deverão conter em parâmetro.

135. O administrador gerencia se a ocorrência lançada, pode ser para somente sexo: feminino, masculino, ou para um determinado vínculo que possa lançar.

136. O administrador parametriza qual gestor vai aprovar a devida ocorrência.

137. Deverá ter acesso para que os gestores de cada departamento possam justificar, não justificar ou abonar o ponto de seus subordinados, obrigando ao mesmo indicar o motivo da ação escolhida. O campo de motivo poderá ser selecionado em uma lista padrão parametrizável.

138. Deverá permitir Usuários e senhas específicos para os Usuários da Divisão de Gestão de Pessoas para possam inserir comunicados, notificações e Mensagens direcionadas por grupo de local de trabalho, grupo de servidores, ou para todos servidores, escolhendo a data do envio dos comunicados

139. Caso o funcionário não solicite a suas férias e a mesma esteja completando 2 anos, o gestor poderá lançar no sistema para que pague antes do vencimento do segundo período.

140. O sistema como usuário (gestor) deverá permitir anexar qualquer tipo de documento digitalizado no formato .PDF no prontuário de cada servidor.

#### CARACTERíSTICAS ESPECíFICAS DO SISTEMA DE GESTÃO DO PATRIMÔNIO

OBJETIVO: Permitir o controle patrimonial através do registro adequado de todos os bens móveis e imóveis, bem como os procedimentos operacionais permitindo um melhor gerenciamento e planejamento do patrimônio público.

1. Possuir cadastro de classificação do imobilizado, conforme PCASP;

2. Possuir catálogo de itens permanentes;

3. Permitir o cadastro de fornecedores, contendo no mínimo Natureza (pessoa física ou jurídica), Nome/Razão Social, nome fantasia, endereço completo, CPF/CNPJ;

*Rua João Antonio Lobo, n?* 662 *-Jardim Tonico Vieira - Quadra - SP - CEP 18.255.000 Fone (015) 3253-1104 e FAX (015) 3253-1323*

![](_page_27_Picture_0.jpeg)

### **CÂMARA MUNICIPAL DE QUADRA** CNPJIMF n? 0l.612.149/0001-94

**4.** Permitir a incorporação de bens móveis e imóveis definindo a sua classificação segundo o grupo do imobilizado do PCASP, a origem do bem sendo por: doação, construção, comodato, apreensão, dação em pagamento, fabricação própria, permuta, além do controle de garantias e seguros;

**5.** Permitir a incorporação múltipla de bens, definindo como base um bem específico, informando aquantidade de registros a serem replicados;

**6.** Permitir a exclusão múltipla de bens já incorporados, definindo um intervalo de plaquetas;

**7.** Permitir a incorporação de bens tombados;

**8.** Permitir a incorporação de bens originados de processos licitatórios, permitindo informar os dados de: Número de empenho, número do pedido e fornecedor;

**9.** Permitir ao realizar o registro de um bem, incluir a imagem ou a chave da Nota Fiscal, para posterior consulta.

**10.** Permitir que na incorporação de bens imóveis, possam ser informados os dados de: Matrícula, metragem, logradouro, bairro e cartório do registro do imóvel;

**11.** Permitir gerenciar bens não localizados;

**12.** Permitir inserir a imagem do bem no cadastro;

**13.** Permitir o registro e associação das características ao bem no momento de sua incorporação;

**14.** Permitir a impressão de etiquetas de controle patrimonial em código de barras para leitura ótica;

**15.** Permitir que toda movimentação realizada com o bem incorporado seja registrada seu histórico, como por exemplo: Incorporação, transferências, baixas, atualização de valores, Seguros, Manutenções e Garantias;

**16.** Permitir informar os dados de depreciação por bem incorporado ou para sua classe (conforme padrão PCASP), definindo os seguintes dados: Percentual de depreciação, valor residual e possuir ainda uma data para indicar que a partir da mesma será efetuada o processo da depreciação do órgão;

**17.** Permitir realizar a depreciação automaticamente informando apenas o mês a ser depreciado;

**18.** Permitir realizar baixas de bens incorporados em desuso, ou por alienação ou doação;

**19.** Permitir o controle dos bens recebidos ou cedidos em comodato a outros órgãos da administração pública;

**20.** Permitir a realização de inventário de bens por Local, através de inserção manual ou utilizando coletor de dados:

**21.** Permitir a transferência pela comissão de inventário de bens localizados, mas pertencentes àoutra dependência, durante o inventário;

**22.** Permitir o registro pelo responsável da conformidade ao inventário;

**23.** Manter o controle do responsável e da localização dos bens patrimoniais de forma histórica;

**24.** Permitir realizar o controle sobre o vencimento dos prazos de garantia do fabricante.

**25.** Emitir e registrar Termo de Guarda e Responsabilidade, individual ou coletivo (setorial) dos bens.

**26.** Emitir relatório do balanço patrimonial por período, por classes, detalhando os bens, apresentando o saldo inicial, valor das entradas, valor residual, reavaliações, ajustes ao valor recuperável, depreciações e valor de baixa;

**27.** Emitir relatório do inventário dos bens por período, por classe, dependência e responsável;

*Rua João Antonio Lobo, n?* 662 - *Jardim Tonico Vieira - Quadra - SP - CEP 18.255.000 Fone (015) 3253-1104 e FAX (015)* 3253-1323

![](_page_28_Picture_0.jpeg)

### CÂMARA MUNICIPAL DE QUADRA CNPJIMF n? 01.612.149/0001-94

28. Emitir relatório de baixas por período, por classe, detalhando os bens, o tipo da baixa se por desuso ou por alienação ou doação demonstrando o valor atual do bem em patrimônio;

29. Emitir relatório das transferências dos bens por periodo, apresentando os dados da origem do bem e os dados do destino que o bem foi transferido;

30. Emitir relatório dos empenhos dos bens incorporados, por período, detalhando os bens, apresentando os dados de Numero Empenho, Data, Fornecedor e valor;

31. Emitir relatório dos bens patrimoniais que já chegaram ao seu valor residual ou valor zerado, por período, por classe, detalhando os bens, apresentando a relação dos bens, o valor de aquisição eo valor residual;

32. Emitir relatório das manutenções preventivas e corretivas realizadas nos bens do patrimônio, por período, por classe, por bem específico, apresentando os dados do período da manutenção realizada, da situação do bem e fornecedor realizador da manutenção;

33. Emitir relatório de histórico dos bens no patrimônio, por período, por classe, por bem específico, apresentando os dados desde a sua incorporação (demonstrar às informações da compra (número de empenho, fornecedor, data e valor) caso por essa for), as alterações de valores (reavaliações/ajustes ao valor recuperável/depreciações/exaustões/amortizações), as transferências realizadas entre unidades gestoras, classes, centros de custos e dependências, todas as manutenções realizadas no bem e por fim as baixas;

34. Permitir a emissão de relatórios de bens incorporados, bens baixados filtrando e agrupando por: Bem, Plaqueta, classe, centro de custo inicial da incorporação, centro de custo atual, dependência inicial da incorporação, dependência atual, Fornecedor (Código e Nome), operação da incorporação (doação, construção, comodato, apreensão, dação em pagamento, fabricação própria, permuta), operação da baixa (doação, alienação, permuta, roubo/perda ou desuso por obsolescência/inservível);

#### Integrações

35. Possuir integração com o módulo de gestão orçamentária e compras e licitações, exigindo a vinculação dos empenhos e das ordens de empenho emitidos no cadastro da aquisição dos bens, trazendo automaticamente os dados de fornecedor, devendo ainda, fazer a validação do valor contabilizado ao realizar a incluso do(s) bem(s).

36. Permitir que toda movimentação realizada no patrimônio (Incorporações, baixas, transferências de bens entre classes, reavaliações, depreciações, exaustões, amortizações, ajustes ao valorrecuperável) sejam exportadas para a contabilidade para que sejam contabilizadas;

37. Emitir relatórios de controle de fechamento mensal entre os sistemas Patrimônio X Contábil, confrontando os dados de entradas e saídas, por classe contábil.

38. Possuir rotina de auditoria contábil, validando os lançamentos dos bens patrimoniais com os contábeis e fazendo o apontamento das diferenças para ajuste antes do fechamento mensal, e ainda, servindo para base em possíveis notas explicativas.

#### CARACTERíSTICAS ESPECíFICAS DO SISTEMA DE PORTAL DA TRANSPARÊNCIA

As informações deverão ser obrigatoriamente de livre acesso e consulta pública, sem a necessidade de cadastramento de usuários ou senhas, em formato de tela de consulta interativa para os consulentes.

1. As informações disponibilizadas e a forma de carga não deverão envolver qualquer ação dos funcionários da entidade, devendo a mesma ser de forma automática.

2. Demonstrar as informações institucionais da entidade contendo, brasão, horário de atendimento, telefone e endereço.

3. Contador de acessos que demonstre no acumulado os acessos gerais e das principais áreas como despesas, receitas, recursos humanos, compras e licitações e contas públicas.

*Rua João Antonio Lobo, n°* 662 *-Jardim Tonico Vieira - Quadra - SP - CEP 18.255.000 Fone (015) 3253-1104 e FAX (015) 3253-1323*

![](_page_29_Picture_0.jpeg)

## CÂMARA MUNICIPAL DE OUADRA CNPJ/MF n° 01.612.149/0001-94

4. Perguntas frequentes e glossário sobre o órgão ou entidade além de conter as principais questões referentes as leis de transparência e acesso à informação.

5. Autonomia para criar e nomear diretórios, onde possam ser inseridos documentos nas extensões PDF, Word, JPG e Excel.

6. Demonstrar Despesas Orçamentárias, detalhando o empenho minimamente com a estrutura orçamentária, função, subfunção, natureza da despesa, modalidade da licitação, fornecedor, programa de governo, fonte de recurso, aplicação, número de empenhos, datas de pagamentos, número de documentos fiscais e histórico das despesas.

7. Pesquisar as Despesas Orçamentárias por período, por unidade orçamentária, programa de governo, modalidade licitatória, fornecedor/credor além de escolher por despesas pagas, empenhadas ou liquidadas.

8. Possibilidade de imprimir os dados do empenho, compartilhar URL e exportar nos formatos, CSV, PDF, JPG e TXT.

9. Demonstrar Despesa Extra Orçamentária, detalhando o fornecedor, data de emissão, valores de débito e crédito e ficha.

10.Pesquisar as Despesas Extra Orçamentárias, por período, fornecedor e ficha.

11.Possibilidade de compartilhar URL e exportar nos formatos, CSV, PDF, JPG e TXT.

12.Demonstrar Restos à pagar, detalhando o empenho de restos à pagar minimamente com a função, subfunção, natureza da despesa, fonte de recurso, aplicação, fornecedor, número de empenhos, datas de pagamentos, número de documentos fiscais e histórico das despesas.

13.Pesquisar Restos à pagar por exercício origem do restos à pagar, fornecedor, fonte de recurso, unidade orçamentária, além de escolher por despesas pagas, empenhadas ou liquidadas.

14.Possibilidade de imprimir os dados do empenho, compartilhar URL e exportar nos formatos, CSV, PDF, JPG e TXT.

15.Demonstrar Despesas com Adiantamento e Diárias, detalhando o minimamente o fornecedor, número da ficha, unidade orçamentária, unidade executora, função, subfunção, programa, ação, natureza, fonte de recurso, aplicação, modalidade, número de empenhos, datas de pagamentos, liquidações.

16.Para Adiantamento demonstrar ainda o destino e motivo, dados da prestação de contas e histórico do adiantamento.

17.Para Diárias demonstrar ainda o cargo e histórico da diária.

18.Pesquisar as Despesas com Adiantamento e Diárias por período, por unidade orçamentária, fonte de recurso, por programa, fornecedor além de escolher por despesas pagas, empenhadas ou liquidadas.

19.Possibilidade de imprimir os dados, compartilhar URL e exportar nos formatos, CSV, PDF, JPG eTXT.

20.Demonstrar as Receitas Extra Orçamentárias, minimamente com o código da receita, conforme cadastro extraorçamentário da entidade, descrição da receita, conta contábil, data do movimento, valores creditados, debitados, previstos e receita acumulada.

21.Pesquisar as Receitas Extra Orçamentárias por período e classificação da receita.

22.Possibilidade de compartilhar URL e exportar nos formatos, CSV, PDF, JPG e TXT.

23.Disponibilizar dados dos repasses e transferências recebidos contendo o código do repasse, descrição, conta contábil, data do movimento, valores previstos, recebidos e devolvidos, bem como o acumulado.

24.Pesquisar os repasses e transferências por período e código repasse.

25.Possibilidade de compartilhar URL e exportar nos formatos, CSV, PDF, JPG e TXT.

*Rua João Antonio Lobo, n?* 662 *=Jardim Tonico Vieira - Quadra - SP - CEP 18.255.000 Fone (015) 3253-1104 e FAX (015) 3253-1323*

![](_page_30_Picture_0.jpeg)

### **CÂMARA MUNICIPAL DE QUADRA** CNPJ/MF n° 01.612.149/0001-94

26.Demonstrar os dados dos servidores públicos onde serão divulgadas informações sobre os servidores da entidade como o nome, matrícula, local de trabalho, cargo/função, situação e remunerações.

27.Demonstrar através de parametrização, caso seja o desejo da entidade, os tipos de cálculos de acordo com a ficha financeira da entidade, como por exemplo: 13° Salário, Férias, Rescisão, Adiantamentos e Cálculo Abono Pasep.

28.Possibilidade de demonstrar, caso seja o desejo da entidade o recibo detalhado de pagamento.

29.Pesquisar as remunerações por cargo/função, vínculo, nome e organograma.

30.Possibilidade de compartilhar URL e exportar nos formatos, CSV, PDF, JPG e TXT.

31.Em licitações e compras demonstrar minimamente, a modalidade da licitação, número do processo licitatório, processo administrativo, finalidade/objeto, justificativa, valor do processo licitatório, órgão, unidade orçamentária, descrição de itens Material/Serviços, unidade de medida, quantidade solicitada, valor unitário, valor total, fornecedor/credor adjudicado.

32.Ainda em licitações demonstrar detalhes do empenho vinculado a licitação, com dados da emissão da nota contendo: tipo de empenho, data de emissão, valor, número da nota, sequencia ano, número de ficha, elemento, sub elemento, fonte de recurso, aplicação, variação, fundo, fornecedor, modalidade de licitação, processo, número de contrato, convênio, entrega,

33.Demonstrar dados dos itens da nota com as seguintes informações: descrição, unidade de medida, quantidade, valor unitário, valor total.

34.Demonstrar dados da liquidação com as seguintes informações: data e vencimento da mesma, tipo de documento, número do documento, data de emissão, valor, responsável.

35.Possibilidade de anexar os registros lançados no sistema daquela licitação, como editais e contratos.

36.Pesquisar as licitações e compras por período, modalidade licitatória, número do processo licitatório, ano da licitação, número e ano do processo, objeto/finalidade e registro de preço.

37.Possibilidade de compartilhar URL e exportar nos formatos, CSV, PDF, JPG e TXT.

38.Divulgar os balancetes demonstrativos de receitas e despesas separados por mês com opção de visualizar em PDF e CSV.

39.Divulgar os contratos e seus aditivos contendo minimamente a modalidade da licitação, número do processo licitatório, número e ano do contrato, vigência do contrato, valor global, fundamento legal, número do contrato, data da assinatura, objeto, fornecedor/credor adjudicado, CNPJ, valor total, número do processo administrativo, data de publicação, data de término.

40.Detalhamento da unidade contratante e itens com as seguintes informações: CNPJ, unidade orçamentária, descrição de material/serviços, unidade de medida, quantidade, valor unitário, valor total.

41.Detalhamento dos aditamentos com as seguintes informações: justificativa, datas de início, fim, assinatura e publicação, nos itens demonstrar o número do contrato, sequência do aditivo, valor do aditamento, possuir tipo e número do empenho, a sequência da anulação, nota extra, a data de emissão e o valor.

42.Pesquisar os contratos por período, modalidade da licitação, número do processo licitatório, ano da licitação, número do contrato, ano do contrato, número e ano do processo, objetolfinalidade.

43.0s contratos provenientes de Licitação ou não, serão apresentados, bem como seus aditamentos com a possibilidade de anexar os registros lançados no sistema daquele contrato ou aditamento.

44.Possibilidade de compartilhar URL e exportar nos formatos, CSV, PDF, JPG e TXT.

*Rua João Antonio Lobo, n°* 662 - *Jardim Tonico Vieira - Quadra - SP - CEP 18.255.000 Fone (015) 3253-1104 e FAX (015)* 3253-1323

![](_page_31_Picture_0.jpeg)

## **CÂMARA MUNICIPAL DE QUADRA** CNPJ/MF n° 01.612.149/0001-94

#### **ANEXO 11- DA PROPOSTA**

Razão Social:  $CNPJ n<sup>o</sup>$ : Fone/Fax: Inscrição Estadual: Endereço: Cidade: Bairro: Estado: CEP:

#### **OBJETO DE CONTRATAÇÃO:**

**CONSTITUI OBJETO DA PRESENTE LICITAÇÃO, A CONTRATAÇÃO DE EMPRESA ESPECIALIZADA PARA LlCENCIAMENTO OU CESSÃO DE DIREITO DE USO (LOCAÇÃO) DOS SEGUINTES SISTEMAS INTEGRADOS DE GESTÃO PÚBLICA: (1) ORÇAMENTO, CONTABILIDADE E TESOURARIA; (2) ADMINISTRAÇÃO DE PESSOAL, (3) PATRIMÔNIO E (4) PORTAL DA TRANSPARÊNCIA, ALÉM DOS SEGUINTES SERViÇOS COMPLEMENTARES: (I) SERViÇOS DE IMPLANTAÇÃO, INSTALAÇÃO E CONFIGURAÇÃO; (11) APOIO TÉCNICO A DISTÂNCIA; (111) ATUALIZAÇÃO DO SISTEMA E (IV) MANUTENÇÃO DE PROGRAMAS DE COMPUTAÇÃO E BANCOS DE DADOS,** conforme especificações constantes do Anexo I - Descrição dos Serviços, integrante deste CONVITE.

![](_page_31_Picture_525.jpeg)

VALIDADE DA PROPOSTA: validade da proposta: - 60 (sessenta) dias, a contar da data da abertura do envelope proposta, não podendo ser inferior à 60 dias.

Declaro que a apresentação dessa Proposta caracteriza que a empresa atende integralmente o descritivo no **ANEXO I** do Edital referido.

.................................. , de 2022.

Carimbo da empresa (Assinatura do representante legal da Licitante)

> *Rua João Antonio Lobo, n?* 662 *=Jardim Tonico Vieira - Quadra - SP - CEP 18.255.000 Fone (015) 3253-1104 e FAX (015) 3253-1323*

![](_page_32_Picture_0.jpeg)

## **CÂMARA MUNICIPAL DE QUADRA** CNPJIMF n? 01.612.149/0001-94

#### **ANEXO 111- MODELO DE DECLARAÇÃO DE INEXISTÊNCIA DE FATO IMPEDITIVO A HABILITAÇÃO**

A empresa , participante do certame referenciado que tem por objeto, CONTRATAÇÃO DE EMPRESA **ESPECIALIZADA PARA L1CENCIAMENTO OU CESSÃO DE DIREITO DE USO (LOCAÇÃO) DOS SEGUINTES SISTEMAS INTEGRADOS DE GESTÃO PÚBLICA: (1) ORÇAMENTO, CONTABILIDADE E TESOURARIA; (2) ADMINISTRAÇÃO DE PESSOAL, (3) PATRIMÔNIO E (4) PORTAL DA TRANSPARÊNCIA, ALÉM DOS SEGUINTES SERViÇOS COMPLEMENTARES: (I) SERViÇOS DE IMPLANTAÇÃO, INSTALAÇÃO E CONFIGURAÇÃO; (11)APOIO TÉCNICO A DISTÂNCIA; (111)ATUALIZAÇÃO DO SISTEMA E (IV) MANUTENÇÃO DE PROGRAMAS DE COMPUTAÇÃO E BANCOS DE DADOS,** conforme especificações constantes do Anexo I - Descrição dos Serviços, integrante deste CONVITE vem pelo presente, através de seu representante legal, DECLARAR que inexiste qualquer fato impeditivo à sua contratação, que não foi declarada suspensa nem inidõnea para contratar com o Poder Público de qualquer esfera e que se compromete a comunicar a ocorrência de qualquer fato que altere essa situação, que venha a ser conhecido após o encerramento da licitação.

Por ser verdade, assina a presente.

................................... , de 2022.

Carimbo da empresa (Assinatura do representante legal da Licitante)

> *Rua João Antonio Lobo, n"* 662 *-Jardim Tonico Vieira - Quadra - SP - CEP 18.255.000 Fone (015) 3253-1104 e FAX (015) 3253-1323*

![](_page_33_Picture_0.jpeg)

## **CÂMARA MUNICIPAL DE QUADRA** CNPJIMF n° 01.612.149/0001-94

#### **ANEXO IV - DECLARAÇÃO DE REGULARIDADE PARA COM O MINISTÉRIO DO TRABALHO**

#### **"DECLARAÇÃO"**

(Razão Social da Empresa), estabelecida na .... (endereço completo) ...., inscrita no CNPJ sob n.º ..................... neste ato representada pelo seu (representante/sócio/procurador), no uso de suas atribuições legais, vem: DECLARAR, para fins de participação no processo licitatório em pauta, sob as penas da Lei, que está em situação regular perante o Ministério do Trabalho, no que se refere à observância do disposto no inciso XXXIII, do Artigo 7° da Constituição Federal, e, para fins do disposto no inciso V do artigo 27 da Lei n." 8.666, de 21 de junho de 1993, acrescido pela Lei n." 9.854, de 27 de outubro de 1999, que não emprega menor de dezoito anos em trabalho noturno, perigoso ou insalubre e não emprega menor de dezesseis anos.

Ressalva: emprega menor, a partir de quatorze anos, na condição de aprendiz ( ).

(Observação: em caso afirmativo, assinalar a ressalva acima)

Por ser verdade assina a presente.

................... , de de 2022.

Carimbo da empresa (Assinatura do representante legal da Licitante)

![](_page_34_Picture_0.jpeg)

## CÂMARA MUNICIPAL DE QUADRA CNPJ/MF n° 01.612.149/0001-94

#### MINUTA DE CONTRATO CARTA CONVITE N° 01/2022. PROCESSO LlCITATÓRIO N° 04/2022.

NOS TERMOS DA LEI FEDERAL W 8.666/93, DE 23 DE JULHO DE 1993, COM ALTERAÇÕES POSTERIORES, E DEMAIS NORMAS REGULAMENTARES APLICÁVEIS A ESPÉCIE E DE CONFORMIDADE COM AS CONDiÇÕES ESTABELECIDAS NO EDITAL, COMO CONTRATANTE: CÂMARA MUNICIPAL DE QUADRA CNPJ N°: 01.612.149/0001-94, ENDEREÇO: RUA JOÃO ANTONIO LOBO, 662, JARDIM TONICO VIEIRA, QUADRAlSP, REPRESENTANTE:

- Presidente E COMO CONTRATADO: , CNPJ OU CPF N°: INS. ESTADUAL OU RG N°: , ENDEREÇO: , REPRESENTANTE LEGAL: , (NACIONALIDADE) (ESTADO CIVIL) (PROFISSÃO), RG. N°: ................................ C.P.F. N°: , RESOLVEM NOS TERMOS E CONDiÇÕES A SEGUIR, ficando justo e acertado o contrato de prestação de serviços profissionais especializados com amparo no Convite 01/2022, ao qual se subordinam as partes regidos pelas seguintes clausulas de PRESTAÇÃO DOS SERViÇOS:

#### CLÁUSULA PRIMEIRA - OBJETO DO CONTRATO

CONSTITUI OBJETO DA PRESENTE LICITAÇÃO, A CONTRATAÇÃO DE EMPRESA ESPECIALIZADA PARA lICENCIAMENTO OU CESSÃO DE DIREITO DE USO (LOCAÇÃO) DOS SEGUINTES SISTEMAS INTEGRADOS DE GESTÃO PÚBLICA: (1) ORÇAMENTO, CONTABILIDADE E TESOURARIA; (2) ADMINISTRAÇÃO DE PESSOAL, (3) PATRIMÔNIO E (4) PORTAL DA TRANSPARÊNCIA, ALÉM DOS SEGUINTES SERViÇOS COMPLEMENTARES: (I) SERViÇOS DE IMPLANTAÇÃO, INSTALAÇÃO E CONFIGURAÇÃO; (11) APOIO TÉCNICO A DISTÂNCIA; (111) ATUALIZAÇÃO DO SISTEMA E (IV) MANUTENÇÃO DE PROGRAMAS DE COMPUTAÇÃO E BANCOS DE DADOS, conforme especificações constantes do Anexo I - Descrição dos Serviços, integrante deste CONVITE.

#### CLÁUSULA SEGUNDA - DO VALOR/DO PAGAMENTO/ DA DOTAÇÃO

I - A contratante pagará a contratada pela prestação dos serviços contratados o valor total de R\$

( ) dividido em parcelas mensais de R\$ ( ( ) para os sistemas e a quantia de R\$ \_\_\_ ( ) para a Implantação do Serviço.

1.1 A Implantação será paga de uma única vez, em até 05 (cinco) dias contados após a emissão da NF correspondente ao término dos serviços.

<sup>11</sup> - O pagamento mensal será efetuado em até 10 (dez) dias após a emissão da NF correspondente à prestação dos serviços.

<sup>111</sup> - Todas as despesas oriundas do contrato correrão por conta da Dotação Orçamentária abaixo mencionada, do orçamento de 2022, suplementadas se necessário.

![](_page_34_Picture_899.jpeg)

*Rua João Antonio Lobo, n"* 662 - *Jardim Tonico Vieira - Quadra - SP - CEP 18.255.000 Fone (015) 3253-1104 e FAX (015) 3253-1323*

![](_page_35_Picture_0.jpeg)

CNPJ/MF n° 01.612.149/0001-94

IV - Eventuais atrasos no pagamento, quando por culpa exclusiva da Câmara, o valor devido será atualizado, da data do vencimento à do efetivo pagamento, pela variação percentual do IPCA Esp. IBGE - índice de Preços ao Consumidor Amplo Especial - Instituto Brasileiro de Geografia e Estatística, ou outro índice que venha substituí-Io.

#### **CLÁUSULA TERCEIRA - DO PRAZO PARA EXECUÇÃO DO OBJETO DO CONTRATO**

I - O prazo de Contratação será de 12 (doze) meses, que por interesse e critério das partes, poderá ser prorrogado até o limite de 48 (quarenta e oito) meses conforme termo IV do art. 57 da Lei 8.666/93, incluindo o período inicial, e consentimento de ambas as partes, devendo ser mantidas as mesmas condições pactuadas.

II - No caso de prorrogação, após o prazo de 12 (doze) meses, o preço pactuado será reajustado pelo índice anual do IPCA ou outro índice oficial que venha substituí-Io.

III - A proponente vencedora deverá por todo o período do contrato, prestar os serviços, na forma como foram propostos.

#### **CLÁUSULA QUARTA - SANÇÕES**

1- Pela recusa injustificada em assinar o termo contratual ou em retirar o documento equivalente, dentro do prazo estabelecido, será aplicada multa correspondente a 5% (cinco por cento) do valor do contrato, não aplicando-se a mesma, à empresa remanescente, em virtude da não aceitação da primeira convocada.

- ll- Pelo descumprimento das condições estabelecidas no ajuste, a contratada fica sujeita às seguintes penalidades: a) Pelo atraso injustificado na entrega do objeto da licitação:
- ../ superior a 05 (cinco) dias, multa de 2% (dois por cento), sobre o valor da obrigação, por dia de atraso;
- ../ Pela inexecução total ou parcial do ajuste, multa de 10% (dez por cento) calculada sobre o valor do objeto não entregue.

111- O descumprimento de qualquer das cláusulas aqui avençadas, constituirá motivo justo para parte lesada rescindir o presente contrato, sem obrigação a indenização. Neste caso, a parte lesada tem o prazo de 30 (trinta) dias para comunicar por oficio o infrator, o rompimento do contrato, com as causas que o ocasionaram, tomando por fulcro a Lei n° 8.666/93.

#### **CLÁUSULA QUINTA - DOS TRIBUTOS**

1- São de responsabilidade da CONTRATADA os tributos federais, estaduais e municipais que incidam ou venham a incidir nos serviços que executar por força do presente contrato.

#### **CLÁUSULA SEXTA - DOS ACRÉSCIMOS OU SUPRESSÕES DE SERViÇOS**

1-A CONTRATADA fica obrigada a aceitar, nas mesmas condições, acréscimos ou supressões de até 25% (vinte e cinco por cento) do valor inicial atualizado do presente contrato.

#### **CLÁUSULA SETIMA - DA SUBCONTRATAÇÃO**

I - Não será permitida a subcontratação total do objeto, sendo admitida a subcontratação parcial mediante autorização da Administração.

#### **CLÁSULA OITAVA - DA VINCULAÇÃO**

*Rua João Antonio Lobo, n"* 662 *-Jardim Tonico Vieira - Quadra - SP - CEP 18.255.000 Fone (015) 3253-1104 e FAX (015) 3253-1323*

![](_page_36_Picture_0.jpeg)

CNPJ/MF n? 01.612.149/0001-94

1- O presente contrato está vinculado á proposta da CONTRATADA, bem como a Carta Convite n? 01/2022 do Processo Licitatório nº 04/2022.

#### **CLÁUSULA NONA - DA FISCALIZAÇÃO E ACOMPANHAMENTO**

I - Fica o servidor *de pronsável pelo acompanhamento e fiscalização na execução do presente contrato*, consoante disposição do artigo 67 da Lei Federal 8666/93.

#### **CLÁUSULA DÉCIMA - DO FORO**

1- Fica eleito o Foro da Comarca de Tatuí - Estado de São Paulo, para dirimir as questões oriundas ou relativas à execução deste contrato, não resolvidas na esfera Administrativa.

E por se acharem justas e contratadas, as partes assinam, perante as testemunhas abaixo, o presente Contrato em 03 (três) vias de igual teor e validade, para que produza os efeitos legais.

Quadra, XX de XXXXXXXXXXXX de 2022.

Presidente da Câmara Municipal

Contratada

![](_page_36_Picture_393.jpeg)

Nome: RG:

![](_page_36_Picture_394.jpeg)

*Rua João Antonio Lobo, n°* 662 - *Jardim Tonico Vieira - Quadra - SP - CEP* 18. 255. *000 Fone (015) 3253-1104 e FAX (015) 3253-1323*